# APM ePermitting Guidebook

| Quick Guide Outline for Aquatic Plant Management (APM) Permit Applications | 2  |
|----------------------------------------------------------------------------|----|
| Getting Started with the ePermitting System                                | 3  |
| Chemical Permit Application for Non-Private Sites (3200-004)               | 5  |
| Home Tab                                                                   | 5  |
| Contacts Tab                                                               | 7  |
| Site Tab                                                                   |    |
| Application Tab                                                            | 12 |
| Attachments Tab                                                            | 16 |
| Payment Tab                                                                | 17 |
| Signature Tab                                                              |    |
| Chemical Permit Application for Private Sites (3200-155)                   | 19 |
| Home Tab                                                                   | 19 |
| Contacts Tab                                                               | 21 |
| Site Tab                                                                   | 23 |
| Application Tab                                                            | 25 |
| Attachments Tab                                                            | 27 |
| Payment Tab                                                                | 28 |
| Signature Tab                                                              |    |
| Mechanical/Manual Permit Application (3200-113)                            | 29 |
| Home Tab                                                                   | 29 |
| Contacts Tab                                                               |    |
| Site Tab                                                                   |    |
| Application Tab                                                            | 35 |
| Attachments Tab                                                            |    |
| Payment Tab                                                                |    |
| Signature Tab                                                              |    |
| Chemical Treatment Record (3200-111)                                       | 40 |
| Home Tab                                                                   | 40 |
| Treatment Tab                                                              | 42 |
| Attachments Tab (OPTIONAL for Some Treatment Records)                      | 45 |
| Signature Tab                                                              |    |
| Assign Role Feature (Optional)                                             | 47 |
| Help Section                                                               | 48 |
| Helpful Links                                                              |    |
| Troubleshooting Permit Import                                              | 49 |
| Troubleshooting Signature Issues                                           | 50 |

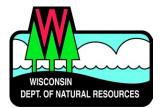

# Quick Guide Outline for Aquatic Plant Management (APM) Permit Applications

Below are the steps to complete and submit an Aquatic Plant Management permit using the ePermitting system. More details, including screen shots are included starting on page 2.

| Need Assistance?                                        | Permit questions: Please call (608) 438-9919 or email DNRAPMProgram@wi.gov                                                                                                    |
|---------------------------------------------------------|----------------------------------------------------------------------------------------------------|
|                                                         | <b>Technical support</b> : <u>ASK FOR HELP</u> link on your Welcome page in the ePermitting System for technical user support                                                                                                    |
| Website<br>Information                                  | Go to the <u>Water Portal web Page</u> , either type in "Water Permits" in the search bar on the DNR home page, or go to <u>dnr.wi.gov/permits/water</u> .                                                                                                    |
| WAMS ID &<br>Logging in to the<br>ePermitting<br>System | <ul> <li>Choose Register for a WAMS ID, unless you already have a WAMS ID.</li> <li>Return to the Water Portal webpage, choose Begin to log into the ePermitting system.</li> <li>Login using your WAMS ID and password</li> <li>You will be redirected to the "My Permit Applications" webpage. Here you can either start a new permit or edit an existing application.         <ul> <li>Start new application: choose Aquatic Plant Management from the list of Permit Categories along the left and move on to the Permit Application Section.</li> <li>Resume editing an existing application: choose the project name under either Items Awaiting Completion or Completed Items Awaiting Signature Confirmation.</li> </ul> </li> </ul> |
| Permit<br>Application                                   | <ul> <li>Enter a project name and select your project activity.</li> <li>Select either Chemical Control Application or Mechanical Control Application to start<br/>a new permit application. Select Chemical Treatment Record if you already have an<br/>approved permit and are submitting a treatment record.</li> <li>Using the Application, Attachments, Payment, and Sign &amp; Submit buttons, navigate<br/>through the application process. These buttons appear just above the Project Name box.</li> <li>Once the Application and required Attachments are completed, select Payment.</li> </ul>                                                                                                    |
| Payment<br>Completion                                   | <ul> <li>Choose Complete Payment at US Bank button. Payment is done through US Bank and we accept credit card, e-check, or debit card: When payment has been submitted to US Bank, US Bank will email a confirmation code to the email address provided in your payment information.</li> <li>Copy the confirmation code provided in the email from US Bank and paste it into the area on the Payment screen.</li> </ul>                                                                                                    |
| Sign and Submit<br>the Application                      | <ul> <li>Choose the Sign and Submit button.</li> <li>Read the Terms and Conditions and select the check box next to the signature area. This will fill in a digital signature using your WAMS ID information.</li> <li>Choose the Sign and Submit to DNR button to submit the permit application to DNR.</li> </ul>                                                                                                    |
| After Submitting the Application                        | A confirmation email is sent to the email address provided in the WAMS ID, acknowledging the application has successfully been submitted to the DNR.<br>The <b>DNR has 5 business days for our Intake staff to review the permit application for</b><br><b>completeness before assigning to a DNR employee.</b> After the initial 5 day Intake review you may track the status of permit applications at:<br><u>https://permits.dnr.wi.gov/water/SitePages/Permit%20Search.aspx</u>                                                                                                    |

# Getting Started with the ePermitting System

- 1. Below are links to the Water Portal Page, program webpages and how to start the ePermits for the Water programs. a. To get to the Water Permit <u>Water Portal Page</u> either:
  - i. Go to dnr.wi.gov and type in "Water Permit" into the search bar
  - ii. Go to dnr.wi.gov/permits/water/

At this page you can: **REGISTER** for a WAMS ID, **BEGIN** a new or edit an existing application, **VIEW** public notices of the DNR's intention to authorize activity relating to water, including permits issued to the DNR, **TRACK** the status of Wisconsin's water permits, and **WATCH** instructional training videos.

|        | Business         | Licenses & Regulations                                             | Recreation        | Education         | Contact            | Join DNR        | Search or Keywords             | Q |
|--------|------------------|--------------------------------------------------------------------|-------------------|-------------------|--------------------|-----------------|--------------------------------|---|
| Wat    | er permi         | t applications                                                     |                   |                   |                    |                 |                                |   |
| pay fe |                  | mits, submit applications and<br>eps. Track permits and know<br>n. |                   |                   |                    |                 |                                |   |
|        | Register         | for a <u>WAMS</u> ID to access our<br>an online application.       | SharePoint site t | o complete        |                    | te star         |                                |   |
|        | Begin            | a new or edit an existing application, sign and pay fees online.*  |                   |                   |                    |                 | The state                      |   |
|        | View             | public notices of the DNR's in<br>relating to water, including pe  |                   | any Ph            |                    |                 |                                |   |
|        | Track            | the status of Wisconsin water                                      |                   | A ANAL            |                    |                 |                                |   |
|        | Watch            | instructional training videos.                                     |                   | Bark Bay Si       | ough - by Joanne K | line (Bayfield) |                                |   |
| Water  | permit activit   | ies are listed by category and                                     | include electror  | nic and paper sul | bmittal options    |                 | and password needed to log in. | 5 |
| ▼ Ag   | gricultural live | stock operations                                                   |                   |                   |                    |                 |                                |   |
| ▼ Ac   | quatic plant m   | anagement                                                          |                   |                   |                    |                 |                                |   |
| ▼ Da   | ams              |                                                                    |                   |                   |                    |                 |                                |   |
| ▼ St   | torm water       |                                                                    |                   |                   |                    |                 |                                |   |
| ▼ w    | astewater        |                                                                    |                   |                   |                    |                 |                                |   |
| 🔻 w    | ater supply      |                                                                    |                   |                   |                    |                 |                                |   |
| 🔻 w    | aterway and      | wetland                                                            |                   |                   |                    |                 |                                |   |

Towards the bottom of the webpage there are areas with links for the different permitting programs that can be used to navigate to the program webpages to learn more about the requirements for the various permit programs and does not expire. To view the links, click on the triangle to the left of the permitting program name.

- A WAMS ID is required for applying for permits using the ePermitting System, but it is not required to view Public Notices, or Track the status of water permits. The WAMS ID is a secure login for all State of Wisconsin programs. Choose **REGISTER** to get a WAMS ID. Then navigate back to the **Water Portal Page** to start a new permit application or work on an existing one.
- 3. Choose **BEGIN** to log into the ePermitting system so that you can either start a new permit application or resume editing an existing one.

4. Login using your WAMS ID by clicking the **Public Access (WAMS ID Required) – Apply for WDNR Water Permit Applications** and filling in your WAMS ID and password

| Public Access Login -  | MAMS ID Poquirod |                                                                              |
|------------------------|------------------|------------------------------------------------------------------------------|
| Public Access Login -  | WAMS ID Required | How do I create a WAMS ID?                                                   |
| User name              |                  | How do I activate my WAMS ID?                                                |
|                        |                  | How do I change my WAMS password, email address or secre<br>question/answer? |
| Password               |                  | I forgot my WAMS ID or password                                              |
| Remember me next time. |                  |                                                                              |
|                        | Log In           |                                                                              |
|                        |                  |                                                                              |

- 5. Then you will be redirected to the **My Permit Applications** webpage. Here you can either start a new application or continue editing an existing application.
  - a. To start new\_application: click **Aquatic Plant Management** from the list of Permit Categories along the left and move on to Step 6.
  - b. The existing permit applications will be listed under 3 categories. These categories are: **Step 1: Draft Permit Applications, Step 2: Signature Confirmation Needed**, and **Items Submitted to the DNR**.
  - c. To open an existing permit application and resume editing it, click the link under the Project Name heading under either **Step 1: Draft Permit Applications** or **Step 2: Signature Confirmation Needed.**
  - d. Items Submitted to the DNR is where applications that have been submitted to DNR will appear.

| -C                                                                                         |                                                                              |                                                            |                                                             |                            |                            |                       |
|--------------------------------------------------------------------------------------------|------------------------------------------------------------------------------|------------------------------------------------------------|-------------------------------------------------------------|----------------------------|----------------------------|-----------------------|
| Welcome to the Wisconsin                                                                   | DNR Water Permits Site!                                                      |                                                            |                                                             |                            |                            |                       |
| - Receive acknowlodgement of receipt v                                                     | ing. Items not modified within 90 days are automatically deleted.            |                                                            |                                                             |                            |                            |                       |
| Large format documents: if you plan to subn                                                | nit an application in hard copy with documents that are larger t             | ham 11x17, please also submit a copy of the d              | lucoment in electronic format on digital media, such as a C | D.                         |                            |                       |
|                                                                                            |                                                                              |                                                            | Au Dosmit Applications                                      |                            |                            |                       |
|                                                                                            |                                                                              | D.                                                         | Ay Permit Applications                                      |                            |                            |                       |
|                                                                                            |                                                                              |                                                            |                                                             |                            |                            |                       |
| Step 1: Draft Permit Applications                                                          |                                                                              |                                                            |                                                             |                            |                            |                       |
| ACTION REQUIRED: Review, edit and/or chare                                                 | e draft permit for signature. <u>Instructions for a landowner and author</u> | ized representative to share a draft permit*               |                                                             |                            |                            |                       |
| Project Flame                                                                              | Applicant Jul Nerro                                                          | a data                                                     | er Norter                                                   | Swee Application*          |                            | Author                |
| Test                                                                                       | Contract of the second                                                       | PG013                                                      |                                                             | Assign Role                |                            | June 13               |
| Test                                                                                       |                                                                              | PG274                                                      |                                                             | Asign Role                 |                            | April 15              |
| Test                                                                                       |                                                                              | PG332                                                      |                                                             |                            |                            |                       |
| Tort                                                                                       |                                                                              | P0534                                                      |                                                             | Assign Role                |                            | May 24<br>June 1      |
|                                                                                            |                                                                              | P10717                                                     |                                                             | Assign Roke                |                            |                       |
| Test                                                                                       |                                                                              | P10/1/<br>P11255                                           |                                                             | Assign Role                |                            | June 1<br>April 13    |
| Test                                                                                       |                                                                              | F12205                                                     |                                                             | Assign Role                |                            | April 4               |
| ted                                                                                        |                                                                              | P13058                                                     |                                                             |                            |                            |                       |
| Test                                                                                       |                                                                              | 56508                                                      |                                                             | Astign Role<br>Astign Role |                            | April 20<br>April 14  |
| test.                                                                                      |                                                                              | 34503                                                      | o nea                                                       | Assign Acte                |                            | when te               |
|                                                                                            |                                                                              |                                                            |                                                             |                            |                            |                       |
| Step 2: Signature Confirmation Neede                                                       |                                                                              |                                                            |                                                             |                            |                            |                       |
| ACTION REQUIRED Check WAMS errail account                                                  | t for email indituctions to complete this process. Note: if no entail was    | recieved, see <u>Instructions for recenting the signal</u> |                                                             |                            |                            |                       |
| Project Nerve                                                                              | Apploant Iult Name                                                           |                                                            | Helesens Number                                             |                            | Cheller                    | Confernation sere la" |
| There are no documents in this view,                                                       |                                                                              |                                                            |                                                             |                            |                            |                       |
| Permit Applications Submitted to the<br>Note: Agents will see all signed applications they |                                                                              |                                                            |                                                             |                            |                            |                       |
| Project Name                                                                               |                                                                              | Applicant Full Nerve                                       | Reference Planfeet                                          |                            | Signed by                  |                       |
| Center Street Reconstruction                                                               |                                                                              | Cameron Clapper                                            | SW-GP-SE-2015-65-X11-05T08-28-04                            |                            | aks://www.gistrand.com     |                       |
| 2015 LCC Chemical Aquatic Plant Control Per                                                | mit                                                                          | Judi: Tripp                                                | AP IP WC 2015 32 X01 30720 05 54                            |                            | Ketsey Brown@witconsin.gov |                       |
|                                                                                            |                                                                              |                                                            |                                                             |                            |                            |                       |

# Chemical Permit Application for Non-Private Sites (3200-004)

Navigate to the <u>ePermitting site</u> and select the Aquatic Plant Management permit category on the left side. The following screen will appear:

| Aquatic Plant Management<br>NOTE: Missing or incomplete fields are highlighted at the bottom of each page. You may save, close and return to your draft permit as often as necessary to complete your application. If there are no updates in 90 days, your draft is deleted |                                                                                                    |                |  |  |  |  |
|----------------------------------------------------------------------------------------------------|----------------------------------------------------------------------------------------------------|----------------|--|--|--|--|
| PLEASE NOTE: You must complete the section below before continuing.                                                                                                    |                                                                                                    |                |  |  |  |  |
| Site or Project Name:                                                                                                    |                                                                                                    | *              |  |  |  |  |
|                                                                                                    | The permit application will be saved automatically with this name                                            |                |  |  |  |  |
| Activity                                                                                                    | Select Activity * •                                                                                          |                |  |  |  |  |
|                                                                                                    | PM permit application, the DNR encourages applicants to contact their loca<br>cts/Contacts.aspx?role=AP_MNGT | I APM Contact: |  |  |  |  |

## Home Tab

### Site or Project Name:

Enter name of the waterbody/wetland site to be treated.

### Activity:

Select Chemical Control Application.

The permit is now saved under your drafts and the following screen will appear:

|                                                                                                    | Contacts            | Contacts Site Application Attachments Payment Signature                                 |                                                 |               |             |     |            |  |
|----------------------------------------------------------------------------------------------------|---------------------|-----------------------------------------------------------------------------------------|-------------------------------------------------|---------------|-------------|-----|------------|--|
| PLEASE NOTE: You must complete the section below before continuing.                                                                                                    |                     |                                                                                         |                                                 |               |             |     |            |  |
| Site or Project Name: Example Lake<br>The permit application will be saved automatically with this name                                                                                                    |                     |                                                                                         |                                                 |               |             |     |            |  |
| ctivity                                                                                                    |                     | Chemical                                                                                | Control Applicat                                | ion           |             |     | *          |  |
| ligibility                                                                                                    |                     | Is there                                                                                | Is there more than one property owner? <a> </a> |               |             |     |            |  |
| • •                                                                                                    | ust be no for it to | Will there be uncontrolled surface water discharge? <ul> <li>Yes</li> <li>No</li> </ul> |                                                 |               |             |     |            |  |
| considered a                                                                                                    | private pond.)      | Does the                                                                                | e water body                                    | have public a | ccess?      | Yes | No         |  |
| Before completing your APM permit application, the DNR encourages applicants to contact their local APM Contact:<br>http://dnr.wi.gov/lakes/contacts/Contacts.aspx?role=AP_MNGT<br>Enter previous years permit information below to import Contact Information (Optional) |                     |                                                                                         |                                                 |               |             |     |            |  |
|                                                                                                    | evious years        | permit inf                                                                              | ormation be                                     | ow to import  | contact min |     | peroritary |  |
|                                                                                                    | evious years        |                                                                                         | ormation be<br>) #: NE-2020-                    |               |             |     |            |  |

### Eligibility:

Answer questions based on the proposed treatment site. You must answer the questions before proceeding.

Note: If all answers are "no", the site is considered private and you will be automatically directed to the private pond form. Please see Instructions for Chemical Permit Application Private Sites (3200-155)

### Enter previous years information (Optional)

To autofill the administrative information from a previous permit, enter previous permit number and your business certification number and click *Import Permit*. You might have to click this button more than once. When the two fields turn **GREEN**, the import was successful.

**Important Note:** This is case sensitive (use capital letters) and may be sensitive to extra spaces/characters before or after the number. See <u>Troubleshooting Permit Import</u> if you have issues.

Click *Contacts* Tab to proceed.

## **Contacts Tab**

### **Contact Information**

NOTE: If you used the permit import feature, please check to ensure the information autopopulated accurately and correct any errors you find.

| Save      |               |                          |              | Do not close | e your work until | you SAVE. Close |   |
|-----------|---------------|--------------------------|--------------|--------------|-------------------|-----------------|---|
| Home      | Contacts      | Site                     | Application  | Attachments  | Payment           | Signature       |   |
| Contact I | nformation    |                          |              |              |                   |                 |   |
| Applicant | : Informatio  |                          |              |              |                   |                 |   |
|           |               | Organizatio              | on           |              |                   |                 |   |
|           |               | Last Nam                 | e:           |              |                   |                 | * |
|           |               | First Nam                | e:           |              |                   |                 | * |
|           | Mai           | ling Addres              | s:           |              |                   |                 | * |
|           |               | Cit                      | y:           |              |                   |                 | * |
|           |               | Stat                     | e: Wisconsin | •            |                   |                 |   |
|           |               | Zip Cod                  | e:           | *            |                   |                 |   |
|           |               | Ema                      | il:          |              |                   |                 | * |
|           |               | one Numbe                |              | *            |                   |                 |   |
|           |               | xxx-xxx-xxx              |              |              |                   |                 |   |
| А         | Iternative Ph | one Numbe<br>xxx-xxx-xxx |              |              |                   |                 |   |
|           | 1             | ~~~ ~~                   | ~/           |              |                   |                 |   |

### **Applicant Information**

Fill out contact information as accurately as possible. Fields marked with red \* are required.

| Waterbody Address                           |             |  |
|---------------------------------------------|-------------|--|
| Last Name:                                  |             |  |
| First Name:                                 |             |  |
| Street Address:                             | *           |  |
| City:                                       | *           |  |
| State:                                      | Wisconsin 🔹 |  |
| Zip Code:                                   | *           |  |
| Email:                                      |             |  |
| Phone Number:<br>(xxx-xxx-xxxx)             |             |  |
| Alternative Phone Number:<br>(xxx-xxx-xxxx) |             |  |

### Waterbody Address

Enter waterbody contact information. Enter the most accurate address you can find for the site. If you cannot find a specific street address, enter the nearest road name/intersection or fire number. The other fields are optional. Provide that information if it differs from the applicant contact information above.

| Applicator                      |                                       |            |
|---------------------------------|---------------------------------------|------------|
| Name of Applicator Firm:        | *                                     | d          |
| Applicator Certification #:     |                                       | it.        |
| Business Location License #:    |                                       |            |
| Restricted Use Pesticide #:     |                                       |            |
| Address:                        |                                       | <b>k</b> ( |
| City:                           |                                       | <b>k</b> ( |
| State:                          | Wisconsin 🔹                           |            |
| Zip:                            | *                                     |            |
| County:                         | •                                     |            |
| Email:                          | · · · · · · · · · · · · · · · · · · · | Au I       |
| Phone Number:<br>(xxx-xxx-xxxx) | *                                     |            |

### Applicator

Enter applicator contact information. The certification number is for the person(s) applying the herbicide and the business location license # is for the firm. If you do not know the numbers, you can search by last name of the applicator here <a href="http://www.kellysolutions.com/WI/Applicators/index.asp">www.kellysolutions.com/WI/Applicators/index.asp</a> and by business name here <a href="http://www.kellysolutions.com/WI/Business/index.asp">http://www.kellysolutions.com/WI/Applicators/index.asp</a> and by business name here

unsealed herbicide containers, mixing, or applying) must be supplied and the business also must be currently licensed with DATCP. Enter more than 1 number separated by a comma.

| Adjacent Riparian Property Owners or Other Individuals Sponsoring Removal                                                                               |         |       |               |  |
|----------------------------------------------------------------------------------------------------|---------|-------|---------------|--|
| Individuals and organizations (e.g. Lake District, Lake Association, Property Owners Association, County Department of Recreation), sponsoring removal. |         |       |               |  |
| Uploaded riparian owners to attachment tab                                                                                                    |         |       |               |  |
| Name                                                                                                    | Address | Phone | Email Address |  |
| *                                                                                                    |         |       |               |  |
| Add Contact                                                                                                    |         |       |               |  |

### Adjacent Riparian Property Owner Names or Other Individuals Sponsoring Removal

If you checked Yes to the previous question "Is there more than one property owner?" you are required to enter their name(s) and address(es). This is also needed if there are riparian property owners within 150' of the site.

Check the **Uploaded riparian owners to attachment tab** box and upload a list of names and addresses as a separate file in a later tab OR fill in blanks in this section. Use the **Add Contact** button to add more fields as needed.

Click **Press to Refresh Missing Fields** to ensure you completed the requirements. Click **Continue to Next Tab** 

## <u>Site Tab</u>

NOTE: If you used the permit import feature, please check to ensure the information autopopulated accurately and correct any errors you find.

| Site Information - Has Missing Items                                           |           |
|--------------------------------------------------------------------------------|-----------|
| Water Body to be Treated                                                       |           |
| Waterbody Property Owners Association<br>or Waterbody District Representative: | None None |
| Water Body Name:                                                               | *         |
| County:<br>Latitude:                                                           | × 1A      |
| Longitude:                                                                     | *         |
| Section:                                                                       | *         |
| Township:                                                                      | *         |
| Range:                                                                         | *         |
| Direction:                                                                     | ○ E ○ W   |
| Waterbody Surface Area:                                                        | acres     |
| Estimated Surface area that is 10ft or less                                    | acres     |

### Waterbody to Treated

Waterbody Property Owners' Association or Waterbody District Representative: Enter name or check the None box.

### Waterbody Name and County:

Enter the most accurate name and county corresponding to the site. If not a specific waterbody, you may enter property name, wildlife area name, etc.

### Latitude/Longitude:

Select a point anywhere near the center of your project that best represents the lat/long. Ensure enough digits are used for lat/long to specifically locate the site and please use Decimal Degrees. See <u>Help</u> section for assistance.

### Township-Range-Section (TRS):

Select the TRS parcel that best represents the site, such as the one closest to the center. Use 2-digit numbers (01, 02, etc.) for TRS and make sure either E (east) or W (west) is selected. See <u>Help</u> section for assistance.

### Waterbody Surface Area:

Supply the total area of contiguous lake, wetland, etc. within which you are proposing to do herbicide treatment. There can be isolated pockets of treatment within the total area; it is sometimes appropriate to include several isolated wetlands onto one permit if they are part of the same project, and they are near the same lake, for example. If in doubt about what can be included in a single permit, check with your APM coordinator.

### Estimated Surface Area that is 10 Feet or Less in Depth:

Enter best estimate. For wetlands, most will be all shallow water, so the area would be the same as indicated in Lake Surface Area.

| Proposed Treatme                      | ent Area          |                                 |                   |                   |                 |                           |                  |                   |                                                |
|---------------------------------------|-------------------|---------------------------------|-------------------|-------------------|-----------------|---------------------------|------------------|-------------------|------------------------------------------------|
| Area(s) Proposed for                  | Control:          |                                 |                   |                   |                 |                           |                  |                   |                                                |
| Treatment Length                      | Treatment Wi      | dth                             | Estimate          | ed Acreage        | <u>Averag</u>   | e Depth                   | Calcu            | lated Volume      |                                                |
| 100 <sub>ft. x</sub>                  | 100               | ft. + 43,560 ft. <sup>2</sup> = | 0.23              | ac                | 5               | ft =                      | 1.15             | ac-ft             |                                                |
| 200 <sub>ft. x</sub>                  | 400               | ft. + 43,560 ft. <sup>2</sup> = | 1.84              | ac                | 10              | ft =                      | 18.37            | ac-ft             |                                                |
| Insert item                           |                   |                                 |                   |                   |                 |                           |                  |                   |                                                |
|                                       |                   | Estimated Acreag<br>Grand To    |                   | 2.07 ac           | Calcula         | ted Volume<br>Grand Total |                  | ac-ft             |                                                |
| Is the area with in or adj<br>Ves  No | acent to a sensi  | tive area designated by t       | the Departmer     | nt of Natural Re  | esources.       |                           |                  |                   |                                                |
| If the estimated acreage is g         | reater than 10 ac | res, or is greater than 10 p    | ercent of the est | timated area 10 t | feet or less in | depth in Sec              | tion II, complet | te and attach For | rm 3200-004A, Large-Scale Treatment Worksheet. |

### Proposed Treatment Area

### Area(s) Proposed for Control:

Determine the entire acreage of the contiguous wet area. You can figure that out using free tools such as Google Earth, WISFIRS, or the surface water data viewer (SWDV) here: <u>https://dnrmaps.wi.gov/H5/?Viewer=SWDV</u>

Use the area measurement tool to delineate the wet area within which you want to control plants. Sometimes this may include getting a best estimate of scattered treatment areas within a larger wet area. Enabling the Wetland layer can help for certain wetland sites, and high ground does not need to be included since that area would not be wet.

Make a best effort to enter length, width, and depth for each polygon and the form will calculate the acreage and provide a grand total. Use the **Insert Item** button to add more polygons.

In cases where this is not feasible, enter an estimated grand total acreage and leave the other fields blank. Enter 1 for average depth of wetlands.

\*\*If the Grand Total is more than 10 acres, or more than 10% of the "Lake Surface Area" above, this is considered a large-scale treatment. (See below for additional requirements for large-scale treatments, and ensure Public Notice is uploaded under the **Attachments** Tab).

Is this area within or adjacent to a sensitive area designated by the Department of Natural Resources? Answer yes or no. If uncertain, you can use SWDV to check using the "Critical Habitat Areas" layer feature or contact your local APM Coordinator.

Click **Press to Refresh Missing Fields** to ensure you completed the requirements. Click **Continue to Next Tab** 

## **Application Tab**

| Notice: Use of this form is required by th<br>required to request coverage for pollutar                                                          | nt discharge into waters of                                                                                                    | uant to s. 281.17(2), Wis. Stats., and Chapters NR 107, 200 and 205, Wis. Adm. Code. This permit application is      |
|----------------------------------------------------------------------------------------------------|----------------------------------------------------------------------------------------------------|----------------------------------------------------------------------------------------------------|
| the state. Personally identifiable informa-                                                                                                    | tion on this form may be provided to reque                                                                                                    | sters to the extent required by Wisconsin's Open Records Law [ss. 19.31-19.39, Wis. Stats.].                         |
| Is this permit being requested<br>¥es No                                                                                                    | in accordance with an approved                                                                                                    | Aquatic Plant Management Plan?                                                                                       |
| Treatment Type:                                                                                                    | larina 🎦 Other                                                                                                    |                                                                                                    |
| Goal of Aquatic Plant Control:                                                                                                    |                                                                                                    |                                                                                                    |
| Maintain navigation channel Maintain boat landing and carr Minprove fish habitat Maintain swimming area Control of invasive exotics Other        | y in access                                                                                                    |                                                                                                    |
| 🗒 Floating water plants (majority                                                                                                    | of leaves floating on water surface,                                                                                                    | water surface, e.g. cattail, bulrushes)<br>e.g., water lilies, duckweed)<br>parts may be exposed: milfoil, coontail) |
| List Target Plants                                                                                                    |                                                                                                    |                                                                                                    |
| Algae     Common/Glossy Buckthorn     Contail     Curly-Leaf Pondweed     Duckweed     Elodea     Eurasian Watermilfoil     Other Target Plants: | <ul> <li>Flowering Rush</li> <li>Hybrid Cattail</li> <li>Hybrid Watermilfoil</li> <li>Japanese Knotweed</li> <li>Naiad</li> <li>Narrow-Leaf Cattail</li> <li>Phragmites</li> </ul> | Purple Loosestrife Reed Canary Grass Reed Manna Grass Starry Stonewort Yellow Floating Heart Yellow Iris Pondweed    |
| Note: Different plants require different c                                                                                                    | hemicals for effective treatment. Do not pu                                                                                                    | rchase chemical before identifying plants.                                                                           |

### **Chemical Aquatic Plant Control Information**

Most questions are self-explanatory and are required fields. Please ensure answers are as accurate as possible. Make sure you include all species you intend to control using herbicide on the site. Use the **Other Target Plants** box to enter additional species.

| Chemical Control                                                    |                                                                                                    |                     |
|---------------------------------------------------------------------|----------------------------------------------------------------------------------------------------|---------------------|
| Full Trade Name of Prop                                             | posed Chemical(s)                                                                                                    |                     |
| Select Chemical Name:                                               | : * <del>*</del>                                                                                                    |                     |
| Add Herbicide                                                       |                                                                                                    |                     |
| Other (not listed above)                                            | e) Other:                                                                                                    |                     |
| Have the proposed chem                                              | emicals been permitted in a prior year on the proposed site?                                                                                                    |                     |
| Method of Application:                                              | : Select pre-defined or type in an other value                                                                                                    |                     |
| What were the results of                                            | of the treatment?                                                                                                    |                     |
| Alternatives to Chemical<br>1. Mechanical harvesting                | 💭 Yes 💭 No                                                                                                    | esources upon reque |
| <ol> <li>Manual removal</li> <li>Sediment screens/covers</li> </ol> | 175 🔅 Yes 🔅 No                                                                                                    |                     |
| 4. Dredging                                                         |                                                                                                    |                     |
| 5. Lake drawdown                                                    | Yes No                                                                                                    |                     |
|                                                                     | 507 yr 507 yr 50 |                     |
| 6. Nutrient controls in wate                                        | tershed 🖉 Yes 🦉 No                                                                                                    |                     |
| 6. Nutrient controls in wate<br>7. Other:                           | Ves No                                                                                                    |                     |
| 7. Other:                                                           |                                                                                                    |                     |
| 7. Other:<br>Note: If proposed treatment invo                       | Ves No                                                                                                    |                     |

### **Chemical Control**

### Full Trade Name(s) of Proposed Chemicals:

Use the dropdown list to select the proposed chemicals you wish to use and use the *Add Herbicide* button to enter more than one.

If a chemical is not listed, enter the full trade name under "Other" if it is registered for aquatic use in Wisconsin and that its use at the site is consistent with the site type(s) listed on the label. For instance, if a chemical lists canals (and that is the only wet site listed), the chemical cannot be used in a wetland. Herbicides registered for use in Wisconsin can be searched here, including the labels: <a href="https://www.kellysolutions.com">www.kellysolutions.com</a> and click on the map of Wisconsin.

### Method of Application and past results:

Describe how the herbicides will be applied by choosing from the dropdown or entering a custom explanation. Describe any past results if the site was permitted in prior years.

### **Alternatives to Chemical Control**:

Answer these appropriately and be sure to enter a reason if that alternative was not considered.

### Surface water outflow be controlled?

For wetlands, answer No unless there is a check dam of some kind downstream from the treatment sites that will be used.

| Is the treatment area greater than 5% of surface area?<br>• Yes      O     No                                                                                                    |
|----------------------------------------------------------------------------------------------------|
| Waterbody concentration calculations (in ppm.)                                                                                                    |
| Refer to DNR Waterbody pages <u>http://dnr.wi.gov/lakes</u> to answer the following:                                                                                               |
| Does the waterbody stratify? 💓 Yes 💓 No                                                                                                    |
| <ul> <li>If yes, calculate whole waterbody concentration using volume above thermocline.</li> <li>If no, calculate whole waterbody concentration using total lake value</li> </ul> |
| Whole Waterbody Concentration * ppm                                                                                                    |
|                                                                                                    |

### Is the treatment area greater than 5% of surface area?

Answer appropriately. If yes, the above questions will appear. Please answer as accurately as you can.

| WPDES Permit Request                                                                                                    |
|----------------------------------------------------------------------------------------------------|
| Is WPDES coverage being requested? Refer to <u>http://dnr.wi.gov/topic/wastewater/aquaticpesticides.html</u> for more informatio |
| Yes - complete section VII with signature.                                                                                       |
| © No                                                                                                    |
| Already have WPDES     WPDES coverage not needed                                                                                 |
|                                                                                                    |
| WPDES Detail                                                                                                    |
| Select which permit you are requesting:<br>WI-0064556-1 Aquatic Plants, Algae & Bacteria                                         |
| WI-0064564-1 Aquatic Animals                                                                                                    |
| 💓 WI-0064581-1 Mosquitoes & other Flying Insects                                                                                 |
| Indicate WPDES permittee responsible for the pollutant discharge:                                                                |
| 💭 Applicator 💮 Sponsor                                                                                                    |
| Do you expect the pest control activity will result in a detectable pollutant discharge to waters of the state beyond            |
| the treatment area boundary or a pollutant residual in waters of the state after the treatment project is                        |
| completed?                                                                                                    |
| ¥es No                                                                                                    |
| If yes, identify the pollutant(s):                                                                                               |
|                                                                                                    |
| Are you planning to incorporate integrated pest management principles, as specified in the WPDES permit, into                    |
| your pest control activity to minimize any pollutant residual or pollutant discharge beyond the treatment area?                  |
| Type of WPDES coverage being requested:                                                                                          |
| One Treatment Site 🛐 Statewide Coverage                                                                                          |
| For informational purposes, select areas of WI for most of your aquatic treatments:                                              |
| IN NE IN NW ISE                                                                                                    |
| Is WPDES coverage being requested for more than 1 year?                                                                          |
| ∰Yes ∰No                                                                                                    |
| If yes, the permittee will remain in "active" WPDES status until a Notice of Termination is submitted                            |
|                                                                                                    |

### WPDES Permit Request

WPDES permits must comply with the Clean Water Act. Therefore, it is separate from the DNR required NR 107 permit. It has been included in this form to minimize paperwork. Chemicals applied to "waters of the state" – which includes any public or private surface water including wet sites with saturated soils – are considered a point source pollution and require permission to discharge.

It is the responsibility of the person who applies for a permit that someone involved in the treatment has WPDES coverage for their business. There is no cost for WPDES permits, and it would be valid for a period of 5 years.

WPDES permits are administered by the Wastewater Bureau. Jennifer Jerich oversees this WPDES permit for the Wisconsin DNR. If needed, see detailed information here: <u>https://dnr.wi.gov/topic/wastewater/aquaticpesticides.html</u>

Fill out the appropriate responses and click **Press to Refresh Missing Fields** to ensure you completed the requirements. Click **Attachments**.

## **Attachments Tab**

| Home     | Contacts   | Site         | Application    | Attachments     | Payment     | Signature |  |
|----------|------------|--------------|----------------|-----------------|-------------|-----------|--|
| Required | Attachment | ts and Supp  | plemental In   | formation       |             |           |  |
|          |            |              | Cor            | ntacts : E      | dit Form    |           |  |
|          |            |              | Completion     | Status: Has Mis | ssing Items |           |  |
|          |            |              |                |                 |             |           |  |
|          |            |              |                | Site: E         | dit Form    |           |  |
|          |            |              | Completion     | Status: Has Mis | ssing Items |           |  |
|          |            |              |                |                 |             |           |  |
|          | Chemical A | quatic Plant | Control Applic | cation : E      | dit Form    |           |  |
|          |            |              | Completion     | Status: Comple  | te          |           |  |

Check that Contacts, Site, and Chemical Aquatic Plant Control Application are marked *Complete* on this tab. If marked *Has Missing Items* as shown here, go back to the tab and enter the required fields.

### **Upload Required Attachments**

| Help reduce file size an<br>*indicates completion of th<br>Note: To add additional atta | achments (15 MB per file limit) -<br><u>d trouble shoot file uploads</u><br>s item is required<br>chments using the down arrow icon. To replace an existing file, use the 'Click here to<br>idditional items, select the item and press CNTRL Delete. |
|-----------------------------------------------------------------------------------------|----------------------------------------------------------------------------------------------------|
| Riparian Owners                                                                         | Olick here to attach a file                                                                                                    |
| Public Notice                                                                           | 0 Click here to attach a file                                                                                                    |
| Large Scale<br>Worksheet                                                                | 0 Click here to attach a file                                                                                                    |
| Site Map Add another map                                                                | 0 Click here to attach a file                                                                                                    |

#### **Riparian Owners:**

If you checked the box from the Contacts Tab, you are required to upload a file containing the owners list.

### Public Notice and Large-Scale Worksheet:

Required if the estimated acreage is greater than 10 OR if the estimated acreage is greater than 10% of the water body area that is 10 feet or less in depth. Most Non-private Ponds will need this.

### Site Map:

Outline the proposed treatment area and ensure that the map includes some landmarks such as roads and access points. Indicate the direction of surface water flow out of the unit if applicable. If there is a river or creek, draw an arrow and label it as "flow". The tools used for calculating acreage can help you generate a map (e.g., <a href="https://dnrmaps.wi.gov/H5/?Viewer=SWDV">https://dnrmaps.wi.gov/H5/?Viewer=SWDV</a>).

Use the **Add another map** button to add any other documents you wish to submit with the application. Sometimes it may be useful to include a cover letter or additional supporting documents depending on the treatment you are proposing.

Click the *Payment* tab at the top of the page.

#### Do not close your work until you SAVE. Save Close Home Contacts Site Signature Application Attachments Payment Fee Calculation Chemical Control Application 1. s. NR 107.11(1), Wis. Adm. Code, lists the conditions under which the permit fee is limited to the \$20 minimum charge. s. NR 107.11(4), Wis. Adm. Code, lists the uses that are exempt from permit requirements. 3. s. NR 107.04(2), Wis. Adm. Code, provides for a refund of acreage fees if the permit is denied or if no treatment occurs. If Proposed treatment is over 0.25, calculate acreage fee: 2.07 (round up to nearest whole acre, to maximum of 50 acres) acres X \$25 per acre = \$ \$75.00 If proposed treatment is less than 0.25 acre, acreage fee is \$0 Basic Permit Fee (non-refundable) \$20.00 Total Fee \$95 Pay Online Return to Permit Fee Exempt? You can not continue to the signature page until you pay for your application.

The fee is calculated from the acreage information entered on the Site tab. Click **Pay Online** to begin the payment process and follow the instructions. Then click the **Signature** tab.

## **Payment Tab**

## Signature Tab

| Sign and Submit                                                                                                    |
|----------------------------------------------------------------------------------------------------|
| Applicant Responsibilities and Certification                                                                                                    |
| Approximate responsibilities and certification<br>1 The applicant has prepared a detailed map which shows the length, width and average depth of each area proposed for the control of rooted                                                                                                    |
| vegetation and the surface area in acres or square feet for each proposed algae treatment.                                                                                                    |
| 2 The applicant understands that the Department of Natural Resources may require supervision of any aquatic plant management project involving                                                                                                    |
| chemicals. Under s.NR 107.07 Wis. Adm. Code, supervision may include inspection of the proposed treatment area, chemicals and application                                                                                                    |
| equipment before, during or after treatment. The applicant is required to notify the regional office 4 working days in advance of each<br>anticipated treatment with the date, time, location and size of treatment unless the Department waives this requirement. Do you request the                                                                                                    |
| anticipated attainent with advance notification requirement?                                                                                                    |
| ● Yes ○ No                                                                                                    |
| 3 The applicant agrees to comply with all terms or conditions of this permit, if issued, as well as all provisions of Chapter NR 107, Wis. Adm. Code.<br>The required application fee is attached.                                                                                                    |
| 4 The applicant will provide a copy of the current application to any affected property owners' association inland Lake District and, in the case of                                                                                                    |
| chemical applications for rooted aquatic plants, to all owners of property riparian or adjacent to the treatment area. The applicant has also                                                                                                    |
| provided a copy of the current chemical fact sheet for the chemicals proposed for use to any affected property owner's association or inland<br>Lake District.                                                                                                    |
| Lane District.<br>5 Conditions related to invasive species movement. The applicant and operator agree to the following methods required under s.NR 109.05(2),                                                                                                    |
| Wis. Adm. Code for controlling, transporting and disposing of aquatic plants and animals, and moving water:                                                                                                    |
| <ul> <li>Aquatic plants and animals shall be removed and water drained from all equipment as required by s.30.07, Wis. Stats., and ss. NR 19.055</li> </ul>                                                                                                    |
| and 40.07, Wis. Adm. Code.                                                                                                    |
| <ul> <li>Operator shall comply with the most recent Department-approved 'Boat, Gear, and Equipment Decontamination and Disinfection<br/>Protocol', Manual Code #9183.1, available at <a href="http://dnr.wi.gov/topic/invasives/disinfection.html">http://dnr.wi.gov/topic/invasives/disinfection.html</a></li> </ul>                                                                                                    |
| All portions of this permit, map and accompanying cover letter must be in possession of the chemical applicator at the time of treatment. During                                                                                                    |
| treatment all provisions of Chapter NR 107 107.07 and NR 107.08, Wis. Adm. Code, must be complied with, as well as the specific conditions                                                                                                    |
| contained in the permit cover letter.                                                                                                    |
| I hereby certify that that the above information is true and correct and that copies of the application shall be provided to all affected property owners promptly and that the conditions of the permit will be adhered to. All portions of this permit, map and accompanying cover letter must be in possession of the applicant or their agent at time of plant removal. During plant removal activities, all provisions of applicable Wisconsin Administrative Rules must be complied with, as well as the specific conditions contained in the permit cover letter. |
| Steps to Complete the signature process                                                                                                    |
| IMPORTANT: All email correspondence will be sent to the address associated with your WAMS ID).                                                                                                    |
| 1. Read and Accept the Responsibilities and Certification                                                                                                    |
| 2. Press the Initiate Signature Process button                                                                                                    |
| 3. Open the confirmation email for a one time confirmation code and instructions to complete the signature process.                                                                                                    |
|                                                                                                    |
| You will receive a final acknowledgement email upon completing these steps.                                                                                                    |
| Check if you are signing as Agent for Applicant.                                                                                                    |
| I hereby certify that the above information is true and correct and Initiate Signature Process                                                                                                    |
| that copies of this submittal have been provided to the appropriate<br>parties named in the contact section and that the conditions of the                                                                                                    |
| parties named in the contact section and that the contactions of the<br>permit and persitividie use will be adhered to.                                                                                                    |
|                                                                                                    |

Review Applicant Responsibilities and Certification items 1-5 before starting the signature process. You are agreeing with these statements or signifying you have completed them. Under item 2, you may request that APM staff not supervise the treatment, but the program may require it, in which case you would need to give notice to the regional APM staff of any application at least 4 business days before the treatment. If this is the case, your permit cover letter will specify this.

If there were one or more property owners adjacent to your treatment area, or a lake organization representative listed in section II, signing your permit indicates you have provided a copy of this permit to them. You can mail via postal service, email, or hand-deliver a copy. You can also mail a post-card containing a link to a live website where a copy of the permit application can be read in full.

The signature process has two steps. Please read the instructions carefully.

[OPTIONAL] Check the first box ONLY if you are "agent for applicant," and see the <u>Assign Role Feature</u> section if you require a two-person signature process.

Check the "*I hereby certify...*" box and click *Initiate Signature Process*. Follow prompts and you will receive an email. You will need to click the link there to **finalize** the signature process.

# Chemical Permit Application for Private Sites (3200-155)

Navigate to the <u>ePermitting site</u> and select the Aquatic Plant Management permit category on the left side. The following screen will appear:

| NOTE: Missing or incomplete fields at<br>are no updates in 90 days, your draft | Aquatic Plant Management<br>e highlighted at the bottom of each page. You may save, close and return to your draft permit as often as ner<br>is deleted | cessary to complete your application. If there |
|--------------------------------------------------------------------------------|----------------------------------------------------------------------------------------------------|------------------------------------------------|
|                                                                                | PLEASE NOTE: You must complete the section below before contir                                                                                          | nuing.                                         |
| Site or Project Name:                                                          | * The permit application will be saved automatically with this name                                                                                     |                                                |
| Activity                                                                       | Select Activity * •                                                                                                    |                                                |
|                                                                                | PM permit application, the DNR encourages applicants to contact their local cts/Contacts.aspx?role=AP_MNGT                                              | APM Contact:                                   |

## **Home Tab**

#### Site or Project Name:

Enter name of the waterbody/wetland site to be treated. It is best to use the pond owner's name here.

### Activity:

Select Chemical Control Application.

The permit is now saved under your drafts and the following screen will appear:

|                                                                | or incomplete fields are<br>ates in 90 days, your dr |                     |                            | atic Plant I<br>age. You may save, c         |                    |              | often as necessary to complete your application. If              |
|----------------------------------------------------------------|------------------------------------------------------|---------------------|----------------------------|----------------------------------------------|--------------------|--------------|------------------------------------------------------------------|
| Home                                                           | Contacts                                             | Site                | Application                | Attachments                                  | Payment            | Signature    |                                                                  |
|                                                                | PL                                                   | EASE NO             | ΓΕ: You mus                | t complete th                                | e section bel      | low before   | continuing.                                                      |
|                                                                | oject Name:                                          |                     |                            | l be saved autom                             | atically with this | name         |                                                                  |
| Activity<br>Eligibility<br>(All questions m<br>be considered a | nust be no for it to                                 | Is there<br>Will th | e more than<br>ere be unco | one proper<br>ontrolled surf<br>ody have pub | ace water d        | lischarge?   | <ul> <li>Yes ● No</li> <li>Yes ● No</li> <li>Yes ● No</li> </ul> |
|                                                                | npleting your Af<br>.gov/lakes/contac                |                     |                            |                                              | irages applica     | ants to cont | act their local APM Contact:                                     |
| Enter pre                                                      | evious years pe                                      |                     | -                          |                                              | t Contact Inf      | ormation (   | Optional)                                                        |
| Busine                                                         | F<br>ess Certificatio                                |                     | #: NE-2020-<br>er: 93-1234 |                                              |                    |              |                                                                  |
| How to lo                                                      | ocate last years perr                                | <u>nit</u>          |                            |                                              |                    |              |                                                                  |
| Impo                                                           | ort Permit                                           |                     |                            |                                              |                    |              |                                                                  |

### Eligibility:

Answer questions based on the proposed treatment site. You must answer the questions before proceeding. These should all be "no" for all ponds you plan to treat to fit the definition of a private site. If any are "yes", the site is considered non-private and will be automatically directed to the non-private form. Please see Instructions for Chemical Permit Application Non-Private Sites (3200-004)

### Enter previous years information (Optional)

To autofill the administrative information from a previous permit, enter previous permit number and your business certification number and click *Import Permit*. You might have to click this button more than once. When the two fields turn **GREEN**, the import was successful.

**Important Note:** This is case sensitive (use capital letters) and may be sensitive to extra spaces/characters before or after the number.

See <u>Troubleshooting Permit Import</u> if you have issues.

Click *Contacts* Tab at the top to proceed.

## **Contacts Tab**

## **Contact Information**

NOTE: If you used the permit import feature, please check to ensure the information autopopulated accurately and correct any errors you find.

| Save      |                       |                          |             | Do not close | e your work until | you SAVE. Close |   |
|-----------|-----------------------|--------------------------|-------------|--------------|-------------------|-----------------|---|
| Home      | Contacts              | Site                     | Application | Attachments  | Payment           | Signature       |   |
| Contact I | nformation            |                          |             |              |                   |                 |   |
| Pond Ow   | ner Informa           | tion                     |             |              |                   |                 |   |
|           |                       | Organizatio              | n           |              |                   |                 |   |
|           |                       | Last Name                | e:          |              |                   |                 | * |
|           |                       | First Name               | e:          |              |                   |                 | * |
|           | Mai                   | ling Addres              | s:          |              |                   |                 | * |
|           |                       | Cit                      | /:          |              |                   |                 | * |
|           |                       | State                    | · Wisconsin | •            |                   |                 |   |
|           |                       | Zip Cod                  | e:          | *            |                   |                 |   |
|           |                       | Emai                     | l:          |              |                   |                 | * |
|           |                       | one Numbe                |             | *            |                   |                 |   |
| Δ         | ر)<br>Iternative Pho. | xxx-xxx-xxx<br>one Numbe | -           |              |                   |                 |   |
|           |                       | xxx-xxx-xxx              |             |              |                   |                 |   |

### Pond Owner Information

Fill out contact information as accurately as possible. Fields marked with red \* are required.

| Additional Contact Information | tion        |  |
|--------------------------------|-------------|--|
| Last Name:                     |             |  |
| First Name:                    |             |  |
| Street Address:                |             |  |
| City:                          |             |  |
| State:                         | Wisconsin 🔹 |  |
| Zip Code:                      |             |  |
| Email:                         |             |  |
| Phone Number:                  |             |  |
| (xxx-xxx-xxxx)                 |             |  |
| Alternative Phone Number:      |             |  |
| (xxx-xxx-xxxx)                 |             |  |

### **Additional Contact Information**

Enter additional contact information if it differs from the applicant contact information above.

| Applicator                      |             |  |
|---------------------------------|-------------|--|
| Name of Applicator Firm:        | *           |  |
| Applicator Certification #:     | *           |  |
| Business Location License #:    |             |  |
| Restricted Use Pesticide #:     |             |  |
| Address:                        | *           |  |
| City:                           | *           |  |
| State:                          | Wisconsin • |  |
| Zip:                            | *           |  |
| County:                         | •           |  |
| Email:                          | *           |  |
| Phone Number:<br>(xxx-xxx-xxxx) | *           |  |

### **Applicator**

Enter applicator contact information. The certification number is for the person(s) applying the herbicide and the business location license # is for the firm. If you do not know the numbers, you can search by last name of the applicator here <a href="http://www.kellysolutions.com/WI/Applicators/index.asp">www.kellysolutions.com/WI/Applicators/index.asp</a> and by business name here <a href="http://www.kellysolutions.com/WI/Business/index.asp">http://www.kellysolutions.com/WI/Applicators/index.asp</a> and by business name here <a href="http://www.kellysolutions.com/WI/Business/index.asp">http://www.kellysolutions.com/WI/Applicators/index.asp</a>. Valid numbers for all people who will be handling (loading unsealed herbicide containers, mixing, or applying) must be supplied and the business also must be currently licensed with DATCP. Enter more than 1 number separated by a comma.

Click **Press to Refresh Missing Fields** to ensure you completed the requirements. Click **Continue to Next Tab** 

## Site Tab

NOTE: If you used the permit import feature, please check to ensure the information autopopulated accurately and correct any errors you find.

| Site Information - Has Missing Items        |         |
|---------------------------------------------|---------|
| Water Body to be Treated                    |         |
| Water Body Name:                            | *       |
| County:                                     | * 🗸     |
| Latitude:                                   | *       |
| Longitude:                                  | *       |
| Section:                                    | *       |
| Township:                                   | *       |
| Range:                                      | *       |
| Direction:                                  | ○ E ○ W |
| Waterbody Surface Area:                     | * acres |
| Estimated Surface area that is 10ft or less | acres   |

### Waterbody to Treated

### Waterbody Name and County:

Enter the owner's name/property name and county corresponding to the site.

### Latitude/Longitude:

Select a point anywhere near the center of your project that best represents the lat/long. Ensure enough digits are used for lat/long to specifically locate the site and please use Decimal Degrees. See <u>Help</u> section for assistance.

### Township-Range-Section (TRS):

Select the TRS parcel that best represents the site, such as the one closest to the center. Use 2-digit numbers (01, 02, etc.) for TRS and make sure either E (east) or W (west) is selected. See <u>Help</u> section for assistance.

### Waterbody Surface Area:

Supply the total area of contiguous pond within which you are proposing to do herbicide treatment.

### Estimated Surface Area that is 10 Feet or Less in Depth:

Enter best estimate.

|                                | 00,00        |                  |              |      |
|--------------------------------|--------------|------------------|--------------|------|
| Proposed Treatment Area        |              |                  |              |      |
| Area(s) Proposed for Control:  |              |                  |              |      |
| Site Name                      | Estimated Ac | reage            | Depth (optio | nal) |
| Example Site 1                 | 1.30         | ac               | 2            | ft   |
| Example Site 2                 | 0.56         | ac               | 6            | ft   |
| Insert item                    |              |                  |              |      |
| Estimated Acreage Grand Total: | : 1.         | 86 <sub>ac</sub> |              |      |
|                                |              |                  |              |      |

### **Proposed Treatment Area**

### Area(s) Proposed for Control:

Determine the entire acreage of the contiguous wet area. You can figure that out using free tools such as Google Earth, WISFIRS, or the surface water data viewer (SWDV) here: <u>https://dnrmaps.wi.gov/H5/?Viewer=SWDV</u>

Use the area measurement tool to delineate the pond area and determine an estimated acreage. Use the *Insert Item* button to add more sites if there is more than one pond. The form with automatically calculate a sum.

Depth is an optional field that can be filled out if you choose.

Click **Press to Refresh Missing Fields** to ensure you completed the requirements. Click **Continue to Next Tab** 

## **Application Tab**

### **Chemical Aquatic Plant Control Information**

| Notice: Use of this form is required by the<br>required to request coverage for polluta | nt discharge into waters of                 | 55 (R 6/19)<br>rsuant to s. 281.17(2), Wis. Stats., and Chapters NR 107, 200 and 205, Wis. Adm. Code. This permit application<br>resters to the extent required by Wisconsin's Open Records Law [ss. 19.31-19.39, Wis. Stats.]. |
|-----------------------------------------------------------------------------------------|---------------------------------------------|----------------------------------------------------------------------------------------------------|
| Nuisance Caused By:                                                                     |                                             |                                                                                                    |
| 🛄 Algae                                                                                 |                                             |                                                                                                    |
| Eloating water plants (majority)                                                        | y of leaves floating on water surface       | e water surface, e.g. cattail, bulrushes)<br>e, e.g., water lilies, duckweed)<br>g parts may be exposed: milfoil, coontail)                                                                                                    |
| List Target Plants                                                                      |                                             |                                                                                                    |
| 🛄 Algae                                                                                 | 🛄 Flowering Rush                            | 🧮 Purple Loosestrife                                                                                                    |
| 🛄 Common/Glossy Buckthorn                                                               | 🧾 Hybrid Cattail                            | 🧱 Reed Canary Grass                                                                                                    |
| 🛄 Coontail                                                                              | 🧮 Hybrid Watermilfoil                       | 🧱 Reed Manna Grass                                                                                                    |
| 🛄 Curly-Leaf Pondweed                                                                   | 🧮 Japanese Knotweed                         | 🧱 Starry Stonewort                                                                                                    |
| 🛄 Duckweed                                                                              | 🧾 Naiad                                     | 🧱 Yellow Floating Heart                                                                                                    |
| 🛄 Elodea                                                                                | 🧮 Narrow-Leaf Cattail                       | 🛄 Yellow Iris                                                                                                    |
| 🕮 Eurasian Watermilfoil                                                                 | 🛄 Phragmites                                | 🛄 Pondweed                                                                                                    |
| Other Target Plants:                                                                    |                                             |                                                                                                    |
|                                                                                         |                                             |                                                                                                    |
| Note: Different plants require different of                                             | chemicals for effective treatment. Do not p | purchase chemical before identifying plants.                                                                                                    |

Most questions are self-explanatory and are required fields. Please ensure answers are as accurate as possible. Make sure you include all species you intend to control using herbicide on the site. Use the **Other Target Plants** box to enter additional species.

| Chemical Control           |                                                                    |                                             |
|----------------------------|--------------------------------------------------------------------|---------------------------------------------|
| Full Trade Name of Prope   | osed Chemical(s)                                                   |                                             |
| Select Chemical Name:      | *                                                                  | •                                           |
| Add Herbicide              |                                                                    |                                             |
| Other (not listed above)   | Other:                                                             |                                             |
| Have the proposed chem     | icals been permitted in a prior year on the proposed site?         |                                             |
| Method of Application:     | Select pre-defined or type in an other value                       | <sup>↑</sup> ▼                              |
| What were the results of   | the treatment?                                                     |                                             |
|                            |                                                                    |                                             |
|                            |                                                                    |                                             |
| NOTE: Chemical fact sheets | for aquatic pesticides used in Wisconsin are available from the De | partment of Natural Resources upon request. |
|                            |                                                                    |                                             |

### **Chemical Control**

### Full Trade Name(s) of Proposed Chemicals:

Use the dropdown list to select the proposed chemicals you wish to use and use the *Add Herbicide* button to enter more than one.

If a chemical is not listed, enter the full trade name under "Other" if it is registered for aquatic use in Wisconsin and that its use at the site is consistent with the site type(s) listed on the label. For instance, if a chemical lists canals (and that is the only wet site listed), the chemical cannot be used in a wetland. Herbicides registered for use in Wisconsin can be searched here, including the labels: <a href="https://www.kellysolutions.com">www.kellysolutions.com</a> and click on the map of Wisconsin.

### Method of Application and past results:

Describe how the herbicides will be applied by choosing from the dropdown or entering a custom explanation. Describe any past results if the site was permitted in prior years.

| WPDES Permit Request<br>Is WPDES coverage being requested? Refer to <u>http://dnr.wi.gov/topic/wastewater/aquaticpesticides.html</u> for more information                                                                                  |
|----------------------------------------------------------------------------------------------------|
| Yes - complete section VII with signature.                                                                                                    |
| <ul> <li>No</li> <li>Already have WPDES</li> <li>WPDES coverage not needed</li> </ul>                                                                                                    |
| WPDES Detail                                                                                                    |
| Select which permit you are requesting:<br>WI-0064556-1 Aquatic Plants, Algae & Bacteria<br>WI-0064564-1 Aquatic Animals<br>WI-0064581-1 Mosquitoes & other Flying Insects                                                                 |
| Indicate WPDES permittee responsible for the pollutant discharge:<br><i>Applicator</i> Sponsor                                                                                                    |
| Do you expect the pest control activity will result in a detectable pollutant discharge to waters of the state beyond the treatment area boundary or a pollutant residual in waters of the state after the treatment project is completed? |
| If yes, identify the pollutant(s):                                                                                                    |
|                                                                                                    |
| Are you planning to incorporate integrated pest management principles, as specified in the WPDES permit, into your pest control activity to minimize any pollutant residual or pollutant discharge beyond the treatment area?              |
| Type of WPDES coverage being requested:<br>One Treatment Site Statewide Coverage                                                                                                    |
| For informational purposes, select areas of WI for most of your aquatic treatments:                                                                                                    |
| Is WPDES coverage being requested for more than 1 year?                                                                                                    |
| If yes, the permittee will remain in "active" WPDES status until a Notice of Termination is submitted                                                                                                    |
|                                                                                                    |

### **WPDES Permit Request**

WPDES permits must comply with the Clean Water Act. Therefore, it is separate from the DNR required NR 107 permit. It has been included in this form to minimize paperwork. Chemicals applied to "waters of the state" – which includes any public or private surface water including wet sites with saturated soils – are considered a point source pollution and require permission to discharge.

It is the responsibility of the person who applies for a permit that someone involved in the treatment has WPDES coverage for their business. There is no cost for WPDES permits, and it would be valid for a period of 5 years.

WPDES permits are administered by the Wastewater Bureau. Jennifer Jerich oversees this WPDES permit for the Wisconsin DNR. If needed, see detailed information here: <u>https://dnr.wi.gov/topic/wastewater/aquaticpesticides.html</u>

Fill out the appropriate responses and then click Attachments.

## **Attachments Tab**

| Home     | Contacts   | Site         | Application    | Attachr  | ments    | Payment    | Signature |  |
|----------|------------|--------------|----------------|----------|----------|------------|-----------|--|
| Required | Attachmen  | ts and Supp  | olemental In   | formati  | ion      |            |           |  |
|          |            |              | Cor            | ntacts : | Ed       | lit Form   |           |  |
|          |            |              | Completion     | Status:  | Has Miss | sing Items |           |  |
|          |            |              |                |          |          |            |           |  |
|          |            |              |                | Site:    | Ed       | lit Form   |           |  |
|          |            |              | Completion     | Status:  | Has Miss | sing Items |           |  |
|          |            |              |                |          |          |            |           |  |
|          | Chemical A | quatic Plant | Control Applic | cation : | Ed       | lit Form   |           |  |
|          |            |              | Completion     | Status:  | Complet  | e          |           |  |

Check that Contacts, Site, and Chemical Aquatic Plant Control Application are marked *Complete* on this tab. If marked *Has Missing Items* as shown here, go back to the tab and enter the required fields.

|                             | <b>ttachments</b> (15 MB per file limit) -<br><u>nd trouble shoot file uploads</u>                                                                                   |  |  |  |  |  |
|-----------------------------|----------------------------------------------------------------------------------------------------|--|--|--|--|--|
| Note: To add additional att | *indicates completion of this item is required<br>Note: To add additional attachments using the down arrow icon. To replace an existing file, use the 'Click here to |  |  |  |  |  |
|                             | e additional items, select the item and press CNTRL Delete.                                                                                                    |  |  |  |  |  |
| Riparian Owners             | 10 Click here to attach a file                                                                                                    |  |  |  |  |  |
|                             |                                                                                                    |  |  |  |  |  |
| Site Map                    | 0 Click here to attach a file                                                                                                    |  |  |  |  |  |
| Add another map             |                                                                                                    |  |  |  |  |  |

### **Upload Required Attachments**

### Site Map:

Outline the proposed treatment area and ensure that the map includes some landmarks such as roads and access points. You can use various map tools listed above (e.g., <u>https://dnrmaps.wi.gov/H5/?Viewer=SWDV</u>).

Use the *Add another map* button to add any other documents you wish to submit with the application. Sometimes it may be useful to include a cover letter or additional supporting documents depending on the treatment you are proposing.

Click the *Payment* tab at the top of the page.

## **Payment Tab**

There is a \$20 base application fee. Click **Pay Online** to begin the payment process and follow the instructions. Then click the **Signature** tab.

## **Signature Tab**

| Sign and Submit                                                                                                    |       |
|----------------------------------------------------------------------------------------------------|-------|
| pplicant Responsibilities and Certification                                                                                                    |       |
| pprior the sponsionities and certification<br>The applicant has prepared a detailed map which shows the length, width and average depth of each area proposed for the control of rooted                                                                                                    |       |
| The applications prepared a detailed may which allows the renger, which and are age upper or each area proposed for the control or hoted                                                                                                    |       |
| The applicant understands that the Department of Natural Resources may require supervision of any aquatic plant management project involving                                                                                                    |       |
| chemicals. Under s.NR 107.07 Wis. Adm. Code, supervision may include inspection of the proposed treatment area, chemicals and application                                                                                                    |       |
| equipment before, during or after treatment. The applicant is required to notify the regional office 4 working days in advance of each                                                                                                    |       |
| anticipated treatment with the date, time, location and size of treatment unless the Department waives this requirement. Do you request the                                                                                                    |       |
| Department to waive the advance notification requirement?                                                                                                    |       |
| • Yes No                                                                                                    |       |
| The applicant agrees to comply with all terms or conditions of this permit, if issued, as well as all provisions of Chapter NR 107, Wis. Adm. Code.<br>The required application fee is attached.                                                                                                    |       |
| The applicant will provide a solution of the urrent application to any affected property owners' association inland Lake District and, in the case of                                                                                                    |       |
| the applications for rooted aquatic plants, to all owners of property riparian or adjacent to the treatment area. The applications for solid adjacent plants, to all owners of property riparian or adjacent to the treatment area.                                                                                                    |       |
| provided a copy of the current chemical fact sheet for the chemicals proposed for use to any affected property owner's association or inland                                                                                                    |       |
| Lake District.                                                                                                    |       |
| Conditions related to invasive species movement. The applicant and operator agree to the following methods required under s.NR 109.05(2),                                                                                                    |       |
| Wis. Adm. Code for controlling, transporting and disposing of aquatic plants and animals, and moving water:                                                                                                    |       |
| <ul> <li>Aquatic plants and animals shall be removed and water drained from all equipment as required by s.30.07, Wis. Stats., and ss. NR 19.055<br/>and 40.07, Wis. Adm. Code.</li> </ul>                                                                                                    |       |
| and 40.07, wis. Adm. Code.<br>• Operator shall comply with the most recent Department-approved 'Boat, Gear, and Equipment Decontamination and Disinfection                                                                                                    |       |
| <ul> <li>Operation and compared with an end of the second second sec</li></ul> |       |
| I portions of this permit, map and accompanying cover letter must be in possession of the chemical applicator at the time of treatment. During                                                                                                    |       |
| eatment all provisions of Chapter NR 107 107.07 and NR 107.08, Wis. Adm. Code, must be complied with, as well as the specific conditions                                                                                                    |       |
| ntained in the permit cover letter.                                                                                                    |       |
| I hereby certify that that the above information is true and correct and that copies of the application shall be provided to all affected property owners promptly and that the conditions of the per                                                                                                    | mit : |
| will be adhered to. All portions of this permit, map and accompanying cover letter must be in possession of the applicant or their agent at time of plant removal. During plant removal activities, a provisions of applicable Wisconsin Administrative Rules must be complied with, as well as the specific conditions contained in the permit cover letter.                                                                                                    |       |
| teps to Complete the signature process                                                                                                    |       |
| <b>APORTANT:</b> All email correspondence will be sent to the address associated with your WAMS ID).                                                                                                    |       |
| 1. Read and Accept the Responsibilities and Certification                                                                                                    |       |
| 2. Press the Initiate Signature Process button                                                                                                    |       |
| <ol> <li>Open the confirmation email for a one time confirmation code and instructions to complete the signature process.</li> </ol>                                                                                                    |       |
| 5. Open the commation emantor a one time commation code and instructions to complete the signature process.                                                                                                    |       |
| ou will receive a final acknowledgement email upon completing these steps.                                                                                                    |       |
| Check if you are signing as Agent for Applicant.                                                                                                    |       |
| I hereby certify that the above information is true and correct and Initiate Signature Process                                                                                                    |       |
| at copies of this submittal have been provided to the appropriate                                                                                                    |       |
| rties named in the contact section and that the conditions of the                                                                                                    |       |
| ermit and pesticide use will be adhered to.                                                                                                    |       |

Review Applicant Responsibilities and Certification items 1-5 before starting the signature process. You are agreeing with these statements or signifying you have completed them. You may request that APM staff not supervise the treatment. The determination will be in your permit cover letter.

If there were any property owners adjacent to your treatment area, signing your permit indicates you have provided a copy of this permit to them. You can mail via postal service, email, or hand-deliver a copy. You can also mail a post-card containing a link to a live website where a copy of the permit application can be read in full.

The signature process has two steps. Please read the instructions carefully.

[OPTIONAL] Check the first box ONLY if you are "agent for applicant," and see the <u>Assign Role Feature</u> section if you require a two-person signature process.

Check the "*I hereby certify...*" box and click *Initiate Signature Process*. Follow prompts and you will receive an email. You will need to click the link there to **finalize** the signature process.

# Mechanical/Manual Permit Application (3200-113)

Navigate to the <u>ePermitting site</u> and select the Aquatic Plant Management permit category on the left side. The following screen will appear:

| Aquatic Plant Management<br>NOTE: Missing or incomplete fields are highlighted at the bottom of each page. You may save, close and return to your draft permit as often as necessary to complete your application. If there<br>are no updates in 90 days, your draft is deleted |                                                                                                    |                                           |  |  |  |
|----------------------------------------------------------------------------------------------------|----------------------------------------------------------------------------------------------------|-------------------------------------------|--|--|--|
|                                                                                                    | PLEASE NOTE: You must complete the section b                                                                | pelow before continuing.                  |  |  |  |
| Site or Project Name:                                                                                                    |                                                                                                    | *                                         |  |  |  |
|                                                                                                    | The permit application will be saved automatically with this nam                                            | ne la la la la la la la la la la la la la |  |  |  |
| Activity                                                                                                    | Select Activity                                                                                             | * <b>*</b>                                |  |  |  |
|                                                                                                    | <ul> <li>PM permit application, the DNR encourages applicants<br/>cts/Contacts.aspx?role=AP MNGT</li> </ul> | to contact their local APM Contact:       |  |  |  |

## Home Tab

### Site or Project Name:

Enter name of the waterbody/wetland site to be treated.

### Activity:

Select Mechanical Control Application.

The permit is now saved under your drafts and the following screen will appear:

Click Contacts Tab to proceed.

## **Contacts Tab**

## **Contact Information**

| Save      |               |                          |               | Do not clos | e your work until | you SAVE. Close |   |
|-----------|---------------|--------------------------|---------------|-------------|-------------------|-----------------|---|
| Home      | Contacts      | Site                     | Application   | Attachments | Payment           | Signature       |   |
| Contact I | nformation    |                          |               |             |                   |                 |   |
| Applicant | t Informatio  | n                        |               |             |                   |                 |   |
|           |               | Organizati               | on            |             |                   |                 |   |
|           |               | Last Nam                 | ne:           |             |                   |                 | * |
|           |               | First Nam                | ie:           |             |                   |                 | * |
|           | Ma            | iling Addre              | ss:           |             |                   |                 | * |
|           |               | Cit                      | ty:           |             |                   |                 | * |
|           |               | Stat                     | te: Wisconsin | •           |                   |                 |   |
|           |               | Zip Cod                  | le:           | *           |                   |                 |   |
|           |               | Ema                      | ail:          |             |                   |                 | * |
|           |               | one Numbe<br>xxx-xxx-xxx |               | *           |                   |                 |   |
| А         | lternative Ph |                          | er:           |             |                   |                 |   |

### **Applicant Information**

Fill out contact information as accurately as possible. Fields marked with red \* are required.

| Waterbody Address                           |             |  |
|---------------------------------------------|-------------|--|
| Last Name:                                  |             |  |
| First Name:                                 |             |  |
| Street Address:                             | Â.          |  |
| City:                                       | *           |  |
| State:                                      | Wisconsin • |  |
| Zip Code:                                   | *           |  |
| Email:                                      |             |  |
| Phone Number:<br>(xxx-xxx-xxxx)             |             |  |
| Alternative Phone Number:<br>(xxx-xxx-xxxx) |             |  |

### Waterbody Address

Enter waterbody contact information. Enter the most accurate address you can find for the site. If you cannot find a specific street address, enter the nearest road name/intersection or fire number. The other fields are optional. Provide that information if it differs from the applicant contact information above.

| Removal Firm Information        | (if sub contracted) |  |
|---------------------------------|---------------------|--|
| Name of Firm:                   |                     |  |
| Address:                        |                     |  |
| City:                           |                     |  |
| State:                          | Wisconsin •         |  |
| Zip:                            |                     |  |
| Email:                          |                     |  |
| Phone Number:<br>(xxx-xxx-xxxx) |                     |  |

### Removal Firm Information (if sub contracted)

Enter contact information if applicable.

| Adjacent Riparian Property Owners or Other Individuals Sponsoring Removal In the attachment section, attach a copy of a lake map that includes the property(s) to be harvested. On the map identify the following required information.  • Area and dimensions of each proposed plant removal area.  • Location of all riparian neighbors (property owners riparian to and adjacent to the proposed removal area) including project participants and |   |                     |                                         |  |
|----------------------------------------------------------------------------------------------------|---|---------------------|-----------------------------------------|--|
| <ul> <li>non-participants. Consecutively number each riparian neighbor (both project participants and non-participants). In the space below:</li> <li>Name all riparian owners, including project participants &amp; non-participants. The number should correspond with the numbered properties on the map. Attach additional sheets if necessary.</li> </ul>                                                                                       |   |                     |                                         |  |
| Check Yes box to indicate project participants     Name of Riparian Neighbor                                                                                                    |   | Project Participant | Control Dimensions (calculated acreage) |  |
|                                                                                                    | * | 🔘 Yes 🔘 No          | 0.00                                    |  |
| Insert Riparian Owner                                                                                                    |   |                     |                                         |  |

### Adjacent Riparian Property Owner Names or Other Individuals Sponsoring Removal

Enter name(s) of project participants and/or if there are riparian property owners within 150' of the site. Indicate which are participants and which are not. Use *Insert Riparian Owner* button to add more names.

If you prefer to upload a list as a separate file, enter "see attached list" and choose No for project participant. Be sure to then upload a list in the **Attachments** tab containing the necessary information.

Click **Press to Refresh Missing Fields** to ensure you completed the requirements. Click **Continue to Next Tab** 

## Site Tab

| Site Information - Has Missing Items                                           |           |
|--------------------------------------------------------------------------------|-----------|
| Water Body to be Treated                                                       |           |
| Waterbody Property Owners Association<br>or Waterbody District Representative: | None None |
| Water Body Name:                                                               | *         |
| County:                                                                        | * 🔻       |
| Latitude:                                                                      | *         |
| Longitude:                                                                     | *         |
| Section:                                                                       | *         |
| Township:                                                                      | *         |
| Range:                                                                         | *         |
| Direction:                                                                     | ○ E ○ W   |
| Waterbody Surface Area:                                                        | acres     |
| Estimated Surface area that is 10ft or less                                    | acres     |

### Waterbody to Treated

### Lake Property Owners' Association or Lake District Representative:

Enter name if applicable. If none, check the **None** box.

### Waterbody Name and County:

Enter the most accurate name and county corresponding to the site. The name could be waterbody name, property name, wildlife area name, etc.

### Latitude/Longitude:

Select a point anywhere near the center of your project that best represents the lat/long. Ensure enough digits are used for lat/long to specifically locate the site and please use Decimal Degrees. See <u>Help</u> section for assistance.

### Township-Range-Section (TRS):

Select the TRS parcel that best represents the site, such as the one closest to the center. Use 2-digit numbers (01, 02, etc.) for TRS and make sure either E (east) or W (west) is selected. See <u>Help</u> section for assistance.

### Waterbody Surface Area:

Supply the total area of contiguous lake, wetland, etc. within which you are proposing to do herbicide treatment. There can be isolated pockets of treatment within the total area; it is sometimes appropriate to include several isolated wetlands onto one permit if they are part of the same project, and they are near the same lake, for example. If in doubt about what can be included in a single permit, check with your APM coordinator.

### Estimated Surface Area that is 10 Feet or Less in Depth:

Enter best estimate. For wetlands, most will be all shallow water, so the area would be the same as indicated in Lake Surface Area.

| Proposed Treatment Area              |                               |            |            |                                     |     |
|--------------------------------------|-------------------------------|------------|------------|-------------------------------------|-----|
| Length of project area 1,000 ft. x S | horeline or area width 500    | ft. /43,56 | 0= 11.478  | Estimated Acreage Avg. Depth 5 ft.  |     |
| Offshore Control Site Length 150     | ft. x Shoreline or area width | 500 ft     | /43,560= 1 | .722 Estimated Acreage Avg. Depth 5 | ft. |
| TOTAL ESTIMATED ACREAGE 13.20        |                               |            |            |                                     |     |

### **Proposed Treatment Area**

Determine the entire acreage of the contiguous treatment area. You can figure that out using free tools such as Google Earth, WISFIRS, or the surface water data viewer (SWDV) here: <u>https://dnrmaps.wi.gov/H5/?Viewer=SWDV</u>

Use the area measurement tool to delineate the wet area within which you want to control plants. Sometimes this may include getting a best estimate of scattered treatment areas within a larger wet area. Enabling the Wetland layer can help for certain wetland sites, and high ground does not need to be included since that area would not be wet.

Make a best effort to enter *length*, *width*, and *depth* for each polygon and for offshore control sites. In cases where entering *length* and *width* are not feasible, enter your best approximation of an *Estimated Acreage*. For wetland treatments, you may enter a 1 for depth (since it is a required field). Use the **Insert Item** button to add more fields. The form will calculate the Total Acreage based on what you enter.

Click **Press to Refresh Missing Fields** to ensure you completed the requirements. Click **Continue to Next Tab** 

## **Application Tab**

| Notice: Pursuant to s. 23.24, Wis. Stats., the information requested on this form is required by the Department of Natural Resources (DNR) to permit aquatic plant control mechanical and/or manual application. Failure to                                                                                                    |  |  |  |  |  |
|----------------------------------------------------------------------------------------------------|--|--|--|--|--|
|                                                                                                    |  |  |  |  |  |
| and a late of the first of the form of the second state of the form of the first of the first of the second state of the first of the first of the f |  |  |  |  |  |
| complete and submit this form will result in no permit being issued. Personally identifiable information collected                                                                                                    |  |  |  |  |  |
| will be used for program administration and may be made available to requesters to the extent required under                                                                                                    |  |  |  |  |  |
| Wisconsin's Open Records law [ss. 19.31 - 19.39, Wis. Stats.].                                                                                                    |  |  |  |  |  |
| Section II: Location of Aquatic Plant Removal                                                                                                    |  |  |  |  |  |
| Has a Lake Management plan been provided to the DNR? If Yes, date approved of most current copy Location of Applicant file copy                                                                                                    |  |  |  |  |  |
| Ves No Don't Know                                                                                                    |  |  |  |  |  |
| Does the proposed plant removal agree with the approved plan? O Yes O No                                                                                                    |  |  |  |  |  |
| If NO, explain, Attach additional sheets if necessary.                                                                                                    |  |  |  |  |  |
| Is this area within or adjacent to a Sensitive Area designated by the Wisconsin Department of Natural Resources?                                                                                                    |  |  |  |  |  |
| 🔘 Yes 🔘 No 🔘 Don't Know If yes, list sites:                                                                                                    |  |  |  |  |  |
|                                                                                                    |  |  |  |  |  |
| Name of 1st Plant Disposal Site (if applicable) 1/4 1/4 1/4 Section Township Range e County                                                                                                    |  |  |  |  |  |
|                                                                                                    |  |  |  |  |  |
| Name of 2nd Plant Disposal Site (if applicable) 1/4 1/4 1/4 Section Township Range E County                                                                                                    |  |  |  |  |  |
|                                                                                                    |  |  |  |  |  |
|                                                                                                    |  |  |  |  |  |
| What type of aquatic plants below the Ordinary High Water Mark are proposed to be removed? (check all that apply)                                                                                                    |  |  |  |  |  |
| Emergent (above water level) Submergent (below water level) 💭 Floating Leaf (at the surface i.e. lily pads)                                                                                                    |  |  |  |  |  |

### Section II: Location of Aquatic Plant Removal

Fill out fields as accurately and completely as possible. For "attach additional sheets if necessary", files can be uploaded in addition to a map in the **Attachments** tab.

| Section IV: Methods                                                                                                 |         |                 |  |  |  |
|----------------------------------------------------------------------------------------------------|---------|-----------------|--|--|--|
| What mechanical or manual methods to remove plants are proposed? (check all that apply)                             |         |                 |  |  |  |
| Mechanical harvesting                                                                                               | Raking  | Other (specify) |  |  |  |
| 🛄 Hand Pulling                                                                                                    | Cutting | Alum            |  |  |  |
| If alum is proposed, has a plan been developed? 🛛 Yes 🔵 No 🛛 If yes, please include the plan with this application. |         |                 |  |  |  |
| Please explain why you selected the proposed cutting method(s).                                                     |         |                 |  |  |  |
|                                                                                                    |         |                 |  |  |  |

### Section IV: Methods

Fill out fields as accurately and completely as possible. For including an alum plan, files can be uploaded in addition to a map in the **Attachments** tab.

| Section VI: Reasons for Aquatic Plant Removal |                         |  |  |
|-----------------------------------------------|-------------------------|--|--|
| Purpose of Aquatic Plant Removal:             | Nuisance Caused By:     |  |  |
| Maintain navigational channel for common use  | Emergent water plants   |  |  |
| Maintain private boat access                  | Submergent water plants |  |  |
| Maintain private access for fishing           | Floating water plants   |  |  |
| Improve Swimming                              | Other                   |  |  |
| Other                                         |                         |  |  |
|                                               |                         |  |  |
| Name of plants, if known                      |                         |  |  |
|                                               |                         |  |  |

## Section VI: Reasons for Aquatic Plant Control

Fill out fields as accurately and completely as possible. Be sure to name any plant species you can identify.

| Section VII: Integrated Pest Mar                                       | nagement (Alternatives Considered)  |                                                             |  |  |
|------------------------------------------------------------------------|-------------------------------------|-------------------------------------------------------------|--|--|
|                                                                        | A. Previously Done?                 | B. Presently Proposed?                                      |  |  |
| 1. Chemical                                                            | 🔵 Yes 🔘 No                          | 🔘 Yes 🔘 No                                                  |  |  |
| 2. Dredging                                                            | 🔵 Yes 🔘 No                          | 🔵 Yes 🔘 No                                                  |  |  |
| 3. Drawdown                                                            | 🔵 Yes 🔘 No                          | 🔵 Yes 🔘 No                                                  |  |  |
| 4. Nutrient controls in watershed                                      | 🔵 Yes 🔵 No                          | 🔵 Yes 🔘 No                                                  |  |  |
| 5. Nutrient controls on property                                       | 🔵 Yes 🔘 No                          | 🔘 Yes 🔘 No                                                  |  |  |
| 6. Other                                                               | 🔵 Yes 🔘 No                          | 🔘 Yes 🔘 No                                                  |  |  |
|                                                                        |                                     | ly helps the department make a decision on this application |  |  |
| but also helps you evaluate your inve                                  | stment in aquatic plant management. |                                                             |  |  |
| Describe the level of success for alternative methods previously used: |                                     |                                                             |  |  |
| 1. Chemical                                                            |                                     |                                                             |  |  |
| 2. Dredging                                                            |                                     |                                                             |  |  |
| 3. Drawdown                                                            |                                     |                                                             |  |  |
| 4. Nutrient controls in watershed                                      |                                     |                                                             |  |  |
| 5. Nutrient controls on property                                       |                                     |                                                             |  |  |
| 6. Other                                                               |                                     |                                                             |  |  |
|                                                                        |                                     |                                                             |  |  |

### Section VII: Integrated Pest Management (Alternatives Considered)

Fill out fields as accurately and completely as possible. Remember that it is important to consider the feasibility of alternative for each control site. It helps the department decide on the application and helps you evaluate your investment in aquatic plant management.

Fill out the appropriate responses and click **Press to Refresh Missing Fields** to ensure you completed the requirements. Click **Attachments**.

| Required Attachments and Supplemental Informat  | ion               |
|-------------------------------------------------|-------------------|
| Contacts :                                      | Edit Form         |
| Completion Status:                              | Has Missing Items |
|                                                 |                   |
| Site:                                           | Edit Form         |
| Completion Status:                              | Has Missing Items |
|                                                 |                   |
| Mechanical - Manual Plant Control Application : | Edit Form         |
| Completion Status:                              | Complete          |
|                                                 |                   |
|                                                 |                   |

Check that Contacts, Site, and Mechanical-Manual Plant Control Application are marked *Complete* on this tab. If marked *Has Missing Items* as shown here, go back to the tab and enter the required fields.

| Upload Required Attachments (15 MB per file limit) -<br>Help reduce file size and trouble shoot file uploads |                                                                                                    |  |  |  |  |
|----------------------------------------------------------------------------------------------------|----------------------------------------------------------------------------------------------------|--|--|--|--|
|                                                                                                    | his item is required<br>achments using the down arrow icon. To replace an existing file, use the 'Click here to<br>additional items, select the item and press CNTRL Delete. |  |  |  |  |
| Riparian Owners                                                                                              | 10 Click here to attach a file                                                                                                    |  |  |  |  |
| Site Map Add another map                                                                                     | 10 Click here to attach a file                                                                                                    |  |  |  |  |

### **Upload Required Attachments**

#### **Riparian Owners:**

If you enter "See attachment" in the riparian owner fields from the **Contacts Tab**, please upload a file containing the owners list and project participant information here.

### Site Map:

Outline the proposed treatment area and ensure that the map includes some landmarks such as roads and access points. Indicate the direction of surface water flow out of the unit if applicable. If there is a river or creek, draw an arrow and label it as "flow". Use the tools used for calculating acreage to generate a map (e.g., <a href="https://dnrmaps.wi.gov/H5/?Viewer=SWDV">https://dnrmaps.wi.gov/H5/?Viewer=SWDV</a>).

Use the Add another map button to add any other documents you wish to submit with the application.

Click the *Payment* tab at the top of the page.

## **Payment Tab**

| Save                                 |                                |                             | Do no         | t close your wor                                   | k until you <b>SAVI</b> | Close       |   |            |
|--------------------------------------|--------------------------------|-----------------------------|---------------|----------------------------------------------------|-------------------------|-------------|---|------------|
| Home                                 | Contacts                       | Site                        | Application   | Attachments                                        | Payment                 | Signature   |   |            |
| Fee Calcu                            | la <b>tion</b><br>al Removal   |                             |               |                                                    |                         |             |   |            |
| <ul><li>Singl</li><li>Mult</li></ul> | e riparian ar<br>iple riparian | rea, one pro<br>areas, offs | shore control | r, less than or<br>areas, multip<br>s greater than | ole riparian p          | operties, o | - | ater \$30/ |
|                                      |                                |                             |               | Acreag                                             | <b>e:</b> 15            | .00         |   |            |
|                                      |                                |                             |               | Acreage Fe                                         | <b>e:</b> \$            | 300         |   |            |
|                                      |                                |                             |               | Total Fe                                           | <b>e:</b> \$            | 300         |   |            |
|                                      | <b>0</b> /                     |                             |               |                                                    |                         |             |   |            |
| Pay                                  | Online                         | Retur                       | n to Permit   | Fee E                                              | vomnt?                  |             |   |            |
|                                      |                                |                             |               | <u></u>                                            | xempti                  |             |   |            |

The fee is calculated from the acreage information entered on the Site tab. Click **Pay Online** to begin the payment process and follow the instructions. Then click the **Signature** tab.

## Signature Tab

#### **Applicant Responsibilities and Certification**

- 1. The applicant has prepared a detailed map, which shows the length, width and average depth of each area proposed for the control of rooted vegetation.
- 2. The applicant understands that the Department of Natural Resources may require supervision of any aquatic plant management project involving removal. Supervision may include inspection of the proposed treatment area and/or equipment, before, during, or after removal. The applicant is required to notify the regional office 4 working days in advance of each anticipated date of plant removal with the date, time, location and size of plant removal unless the Department waives this requirement. The advance notification may be specified in your permit.
- 3. The applicant agrees to inform all operators of harvesting equipment of the conditions and terms of this permit and to insure that all operators understand and abide by those terms and conditions.
- 4. The applicant agrees to comply with all terms and conditions of this permit, if used, as well as applicable Wisconsin Administrative Rules. The required fee is attached.
- Conditions related to invasive species movement. The applicant and operator agree to the following methods required under s. NR 109.05(2), Wis, Adm. Code for controlling, transporting and disposing of aquatic plants and animals, and moving water:
  - Aquatic plants and animals, shall be removed and water drained from all equipment as required by s. 30.07, Wis. Stats., and ss. NR 19.055 and 40.07, Wis. Adm. Code.
  - Operator shall comply with the most recent Department-approved 'Boat, Gear, and Equipment Decontamination and Disinfection Protocol', Manual Code # 9183.1, available at <a href="http://dnr.wi.gov/topic/invasives/disinfection.html">http://dnr.wi.gov/topic/invasives/disinfection.html</a>

I hereby certify that the above information is true and correct and that copies of the application have been provided to the appropriate parties name in Section II and that the conditions of the permit will be adhered to. All portions of this permit, map and accompanying cover letter must be in possession of the applicant or their agent at time of plant removal. During plant removal activities, all provisions of applicable Wisconsin Administrative Rules must be complied with, as well as the specific conditions contained in the permit cover letter

Review Applicant Responsibilities and Certification items 1-5 before starting the signature process. You are agreeing with these statements or signifying you have/will complete them.

The signature process has two steps. Please read the instructions carefully.

[OPTIONAL] Check the first box ONLY if you are "agent for applicant," and see the <u>Assign Role Feature</u> section if you require a two-person signature process.

Check the "*I hereby certify...*" box and click *Initiate Signature Process*. Follow prompts and you will receive an email. You will need to click the link there to **finalize** the signature process.

# Chemical Treatment Record (3200-111)

Navigate to the <u>ePermitting site</u> and select the Aquatic Plant Management permit category on the left side. The following screen will appear:

| NOTE: Missing or incomplete fields an<br>are no updates in 90 days, your draft | Aquatic Plant Management<br>e highlighted at the bottom of each page. You may save, close and return to your draft permit as often as ne<br>is deleted | ecessary to complete your application. If there |
|--------------------------------------------------------------------------------|----------------------------------------------------------------------------------------------------|-------------------------------------------------|
|                                                                                | PLEASE NOTE: You must complete the section below before conti                                                                                          | nuing.                                          |
| Site or Project Name:                                                          | •                                                                                                    |                                                 |
|                                                                                | The permit application will be saved automatically with this name                                                                                      |                                                 |
| Activity                                                                       | Select Activity * •                                                                                                    |                                                 |
|                                                                                | PM permit application, the DNR encourages applicants to contact their local cts/Contacts.aspx?role=AP_MNGT                                             | APM Contact:                                    |

## Home Tab

### Site or Project Name:

Enter name of the waterbody/wetland site that you treated.

### Activity:

Select Chemical Treatment Record.

The treatment record is now saved under your drafts and the following screen will appear:

| NOTE: Missing or incomplete fields are<br>days, your draft is deleted                                               | a highlighted at the bottom of eac |                 | and return to your draft permit as o | t<br>ften as necessary to complete your application. If there are no updates in 90 |  |
|----------------------------------------------------------------------------------------------------|------------------------------------|-----------------|--------------------------------------|------------------------------------------------------------------------------------|--|
| Home                                                                                                    | Treatment                          | Attachments     | Signature                            |                                                                                    |  |
|                                                                                                    | PLEASE NOTE:                       | You must comple | te the section below                 | before continuing.                                                                 |  |
| Site or Project Name: Example Treatment Record<br>The permit application will be saved automatically with this name |                                    |                 |                                      |                                                                                    |  |
| Activity                                                                                                    | Chemical Treatment Record          |                 |                                      |                                                                                    |  |
| Lookup Treatment Red                                                                                                |                                    |                 |                                      |                                                                                    |  |
|                                                                                                    | NE-2020-12-3456                    |                 |                                      |                                                                                    |  |
| Where to find your permit nu                                                                                        | mber                               |                 |                                      |                                                                                    |  |
| Double Click to Validat                                                                                             | e Permit Number                    |                 |                                      |                                                                                    |  |

#### Lookup Treatment Record information

Enter the permit number for the treatment record you are submitting and click **Double Click to Validate Permit Number**.

**Important Note:** This is case sensitive (use capital letters) and may be sensitive to extra spaces/characters before or after the number. Please make sure the number is entered exactly as shown on your permit.

| Lookup Treatment Record Information |                 |  |  |  |  |
|-------------------------------------|-----------------|--|--|--|--|
| Permit ID #:                        | NE-2020-12-3456 |  |  |  |  |
| Permit Name:                        | Example Permit  |  |  |  |  |
| Waterbody Name:                     | Example Lake    |  |  |  |  |
| Permit Holder Name:                 | Jane Smith      |  |  |  |  |
| Chemical Treatment Completed:       | Yes No          |  |  |  |  |

After your permit number validates successfully, the box will turn green and you will see Permit Name, Waterbody Name, and Permit Holder Name information below it. Please verify this is the correct permit you are entering.

If you completed treatment for the permit – Select Yes for Chemical Treatment Completed. Click Treatment Tab to proceed.

If you <u>did not</u> complete treatment for the permit – Select **No** for Chemical Treatment Completed. Click **Submit "no treatment" treatment record.** This will take you directly to the Signature Tab to sign and submit.

## **Treatment Tab**

| State of Wisconsin<br>Department of Natural Resource<br>dnr.wi.gov                                                                                                    | ces Aquatic Plant Management Herbie<br>Treatment Record |                             |                |                    |                |  |  |
|----------------------------------------------------------------------------------------------------|---------------------------------------------------------|-----------------------------|----------------|--------------------|----------------|--|--|
|                                                                                                    |                                                         |                             | Form 3200-111  | (R 11/16)          | Page 1 of 2    |  |  |
| Notice: Completion of this form is a condition of the permit and provides records required by WDNR (NR 107) and DATCP (ATCP 29.21 and 29.22). The Department may not issue you future permits unless you complete and submit this form. Personal information collected will be used for administrative purposes and may be provided to requesters to the extent required by Wisconsin's Open Records Law [ss. 19.31-19.39, Wis. Stats.]. |                                                         |                             |                |                    |                |  |  |
|                                                                                                    |                                                         | sible, no later than 30 day |                |                    |                |  |  |
| Completion of this form along                                                                                                    | g with the permit satisfie                              | s the requirements of WD    | NR (NR 107) ar | nd DATCP (ATCP 29. | 21 and 29.22). |  |  |
| General Permit Information                                                                                                    | n                                                       |                             |                |                    |                |  |  |
| Permit Number                                                                                                    | Water body Name (including po                           | onds, e.g., Smith Pond)     |                |                    |                |  |  |
| NE-2018-05-0079                                                                                                    |                                                         |                             |                |                    |                |  |  |
| County                                                                                                    | Permit Holder Name (Custome                             | r Name)                     |                |                    |                |  |  |
| * 🔻                                                                                                    |                                                         |                             |                |                    | *              |  |  |
| Permit Holder Address                                                                                                    |                                                         | City                        |                | State              | Zip Code       |  |  |
|                                                                                                    | *                                                       |                             | *              | * 🔻                | *              |  |  |

## **General Permit Information**

Fill out fields as accurately and completely as possible. Red \* indicates required fields.

| Treatment Information                                                                                 |                      |                   |                                        |                      |                      |                                        |  |  |
|----------------------------------------------------------------------------------------------------|----------------------|-------------------|----------------------------------------|----------------------|----------------------|----------------------------------------|--|--|
| Treatment Date(mm/dd/yyyy)                                                                            | Starting Time (24:   | 00 hour)          | Ending Time (24:00 hour)               | Water Temp           | C Ambient            | Air Temp                               |  |  |
| 1/11/2021                                                                                             |                      |                   |                                        |                      | E F                  | —————————————————————————————————————— |  |  |
| Wind Speed (mph)                                                                                      | Wind Direction       |                   | Expected Duration of Chemical Re       | esiduals             |                      |                                        |  |  |
|                                                                                                    | Select or type       | Select or type 🔻  |                                        |                      |                      |                                        |  |  |
| Adverse Conditions Noted (i.e., dead fish, spawning fish, algae bloom, etc.)                          |                      |                   |                                        |                      |                      |                                        |  |  |
|                                                                                                    |                      |                   |                                        |                      |                      |                                        |  |  |
| If adverse conditions noted, indicate co                                                              | rrective actions tak | en                |                                        |                      |                      |                                        |  |  |
|                                                                                                    |                      |                   |                                        |                      |                      |                                        |  |  |
| Comments                                                                                              |                      |                   |                                        |                      |                      |                                        |  |  |
|                                                                                                    |                      |                   |                                        |                      |                      |                                        |  |  |
| Onsite Supervision by DATCP                                                                           |                      | If Yes, Supervi   | sor Name :                             |                      |                      |                                        |  |  |
| and/or DNR Staff                                                                                      | Yes 🔍 No             |                   |                                        |                      |                      |                                        |  |  |
| Mixing and Loading Site Location (if oth                                                              | ner than business s  | ite or from prepa | ackaged retail container or applied wi | ith equipment with a | total capacity of no | t more than 5 gallons                  |  |  |
| liquid or 50 pounds dry)                                                                              |                      |                   |                                        |                      |                      |                                        |  |  |
|                                                                                                    |                      |                   |                                        |                      |                      |                                        |  |  |
| Water User Restriction                                                                                |                      | _                 | _                                      |                      |                      |                                        |  |  |
| No Restrictions Consuming Fish Pet/Livestock Water Irrigation (Crop)                                  |                      |                   |                                        |                      |                      |                                        |  |  |
| Swimming Drinking Water Irrigation Other:                                                             |                      |                   |                                        |                      |                      |                                        |  |  |
| Herbicide Treatment and Water Use Restrictions Signs Posted In Accordance With NR 107 and ATCP 29.22? |                      |                   |                                        |                      |                      |                                        |  |  |
|                                                                                                    |                      |                   | with a free copy of each p             |                      | used (if requ        | ested)                                 |  |  |
|                                                                                                    |                      |                   |                                        |                      |                      |                                        |  |  |

### **Treatment Information**

Fill out fields as accurately and completely as possible. Red \* indicates required fields. For Treatment Date, please only enter one date. If you treated on a second date, please submit that as a separate treatment record.

| Individual or Business Name                    |                |       |          | Telephone xxx | -XXX-XXXX        |
|------------------------------------------------|----------------|-------|----------|---------------|------------------|
| Aquatic Biologists, Inc.                       |                |       |          | 920-921-68    | 327 <sub>x</sub> |
| Street Address                                 |                |       |          | •             |                  |
| N4828 U.S. Highway 45 \$                       | South          |       |          |               |                  |
| City                                           |                |       | State    | ZIP Code      |                  |
| Fond du Lac                                    |                |       | WI 🔻     | 54937         |                  |
| Individuals Making or<br>Supervising Pesticide | Last Name      | First | Certific | ation #       | License #        |
| Application                                    |                |       |          |               |                  |
|                                                | Add Individual |       |          |               |                  |
| Name of Person Completing Form                 |                |       |          |               |                  |

## **Applicator Information**

Fill out fields as accurately and completely as possible. All fields are required. Use the *Add Individual* button to add names and certification numbers for everyone who was part of the treatment.

| Date: 1/14/2020                                                                    |                   |                | Treat              | ment Re              | cord               | ement H       | lerbicide      |
|------------------------------------------------------------------------------------|-------------------|----------------|--------------------|----------------------|--------------------|---------------|----------------|
| 1/14/2020                                                                          |                   |                | Form 32            | 200-111 (R 1         | 1/16)              |               | Page 2 of 2    |
| Treatment Site and                                                                 | Chemical Inform   | ation          |                    |                      |                    |               |                |
| Site No Property Name                                                              | Address / Fire No |                | Treated<br>acreage | Permitted<br>Acreage | Sensitive<br>Area? | Latitude      | Longitude      |
| *                                                                                  | *                 |                | * 0.00             | 0.00                 |                    |               | * *            |
| Herbicide Name                                                                     | EPA Reg. No.      | Amount Applied | Units              | Applie               | cation Conce       | entration Rat | e (mg/l = ppm) |
| *                                                                                  | •                 | *              | Select *           | •                    |                    |               | *              |
| <ul> <li>Insert Herbicide</li> <li>Other (not listed at<br/>Insert Site</li> </ul> | oove) Other:      |                |                    |                      |                    |               |                |

### **Treatment Site and Chemical Information**

Fill out fields as accurately and completely as possible. Fields with red \* are required. Use the *Insert Herbicide* and *Insert Site* buttons to add additional information. Use the *Other* box to add chemicals not listed in the dropdown menu. Include an accurate lat/long for each site treated using decimal degrees.

| Aquatics at Treatm | ent Site: TS= | Target Species SP= Spe | cies Prese | ent |    |                     |         |
|--------------------|---------------|------------------------|------------|-----|----|---------------------|---------|
| TS SP              | Site(s)       | TS SP                  | Site(s)    | TS  | SP |                     | Site(s) |
| Cattail            |               | Flat-Stem Pondweed     |            |     |    | Richardson Pondweed |         |
| Chara              |               | Floating-Leaf Pondweed |            |     |    | Robbins Pondweed    |         |
| Coontail           |               | Illinois Pondweed      |            |     |    | Sago Pondweed       |         |
| Curly-Leaf Pondwe  | ed            | Large-Leaf Pondweed    |            |     |    | Watershield         |         |
| Duckweed           |               | Northern Milfoil       |            |     |    | White Water Lily    |         |
| Elodea             |               | Phragmites             |            |     |    | Wild Celery         |         |
| Eurasion /hybrid M | ilfoil        | Planktonic Algae       |            |     |    | White-Stem Pondweed |         |
| Filamentous Algae  |               | Purple Loosestrife     |            |     |    |                     |         |

## **Aquatics at Treatment Site**

Indicate the plant species found during treatment using the check boxes. For records with more than one treatment site, indicate at which site(s) each species was found. If you need to enter more than one site, please separate them with commas.

Use the blank box on the lower right to add additional species not included on the list. If you need to enter more than one, please separate them with commas.

Click Press to Refresh Missing Fields to ensure you completed the requirements.

(OPTIONAL) If you need to submit a treatment map or any other attachments, click **Attachments** tab. To sign and submit, click **Signature** tab.

## **Attachments Tab (OPTIONAL for Some Treatment Records)**

| Required Attachments and Supplemental Information                                                                                                    |
|----------------------------------------------------------------------------------------------------|
| Chemical Treatment Record : Edit Form                                                                                                    |
| Completion Status: Complete                                                                                                    |
| Upload Required Attachments (15 MB per file limit) -<br><u>Help reduce file size and trouble shoot file uploads</u><br>*indicates completion of this item is required<br>Note: To add additional attachments using the down arrow icon. To replace an existing file, use the 'Click here to<br>attach file ' link. To remove additional items, select the item and press CNTRL Delete.<br>Site Map<br>Olick here to attach a file |
| Add another map                                                                                                    |
| Treatment Plan U Click here to attach a file                                                                                                    |

Check that Chemical Treatment Record completion status says "Complete".

Upload Site Map and/or Treatment Plan if necessary.

Click the *Signature Tab* to proceed.

## **Signature Tab**

| Sign and Submit                                                                                                    |  |  |  |  |  |
|----------------------------------------------------------------------------------------------------|--|--|--|--|--|
| Applicant Responsibilities and Certification<br>I certify that I have completed the Chemical Treatment Record as required by WDNR (NR107) and DATCP (ATCP 29.21 and 29.22).                                                        |  |  |  |  |  |
| Steps to Complete the signature process                                                                                                    |  |  |  |  |  |
| IMPORTANT: All email correspondence will be sent to the address associated with your WAMS ID).                                                                                                    |  |  |  |  |  |
| 1. Read and Accept the Responsibilities and Certification<br>2. Press the Initiate Signature Process button<br>3. Open the confirmation email for a one time confirmation code and instructions to complete the signature process. |  |  |  |  |  |
| You will receive a final acknowledgement email upon completing these steps.                                                                                                    |  |  |  |  |  |
| Check if you are signing as Agent for Applicant.                                                                                                    |  |  |  |  |  |
| I hereby certify that the above information is true and correct and Initiate Signature Process                                                                                                    |  |  |  |  |  |
| t copies of this submittal have been provided to the appropriate                                                                                                    |  |  |  |  |  |
| ties named in the contact section and that the conditions of the<br>mit and pesticide use will be adhered to.                                                                                                    |  |  |  |  |  |
| mit and pesicide use will be adhered to.                                                                                                    |  |  |  |  |  |

The signature process has two steps. Please read the instructions carefully.

[OPTIONAL] Check the first box ONLY if you are "agent for applicant," and see the <u>Assign Role Feature</u> section if you require a two-person signature process.

Check the "*I hereby certify...*" box and click *Initiate Signature Process*. Follow prompts and you will receive an email. You will need to click the link there to **finalize** the signature process.

# Assign Role Feature (Optional)

Using the **Assign Role** feature, you also can start a permit application and then share it with someone else. This feature is commonly used by consultants to start a permit application and get the attachments added to the permit application packet and then they will send the application to the landowner/lake organization to review and then complete the payment and signature areas. Please note that if you use this feature, the permit application may not appear under the appropriate category area as described above.

If desired, you can also send the application to another person, i.e. the landowner or lake organization, so that they can review it, complete the payment portion of the application and sign & submit the application to DNR. This is done through the **Assign Role** feature on the "My Permit Applications" webpage discussed under #5 <u>here</u>. The person you are sharing it with needs to have a WAMS ID set up already, and you need to know the email associated with it to send the application to them.

**IMPORTANT NOTE**: Do not use this process if you are the applicant and are trying to complete the signature confirmation process. The steps below are for a two-person signature process. Each signer must have their own WAMS ID to complete the steps.

If you are an Authorized Representative, you may create, update and review the application and then assign it to the applicant.

**If you are the applicant**, you may create, update and review an application and then assign it to an authorized representative for review. Upon completion of the review process the authorized representative must reassign it back to you for final submittal.

In both cases, please do not share your WAMS credentials with others. The process to assign an application is done by selecting the email address associated with a WAMS ID. This process does not delegate access to any additional document beyond the application being assigned.

To assign to an Authorized Representative or Landowner for their review or signature:

- 1. Select an application from "Draft Permit Applications" list that require a second signature.
- 2. In the 'Share Application' column select '**Assign Role**' link. If an email address already appears in this column, you have already shared the application. You can re-share it with other users selecting this same link.
- 3. Enter the email address associated with the WAMS ID for person you wish to share the permit application in the 'Signatory Email' field. Important: A matching email address will display the user's WAMS ID instead of their email address, this is intentional.
- 4. Use the drop down for the 'New Signatory Role'. If you are the applicant, choose **authorized representative**. If you are the authorized representative, choose **applicant**.
- 5. Read the certification text.
- 6. Press '**Continue'**. This action routes an email to the selected individual WAMS email account to complete the second signature process. Please contact this individual ahead of time to remind them to check 'junk email' or 'Spam' folders in case the email is bounced.

NOTE: The application is not submitted to the DNR until the signature process is complete. The application may be edited until it is signed and submitted

# **Help Section**

General Help Contact: Email DNRAPMProgram@wi.gov or call 608-438-9919

## **Helpful Links**

Video Guides for using the ePermitting system: https://permits.dnr.wi.gov/water/Pages/Video-Links.aspx

Converting to Decimal Degrees from other coordinate formats: <u>https://www.fcc.gov/media/radio/dms-decimal</u>

You can also locate the site using <u>Google Maps</u> by address or whichever coordinate system you prefer. Click and hold the mouse down over the site. A gray place marker icon should appear along with a box at the bottom containing the correct coordinate format. You can copy/paste these into the latitude and longitude section of your application. See example screenshot:

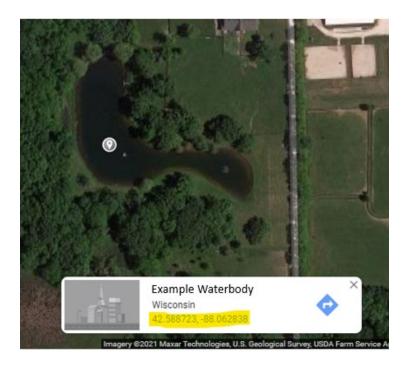

Finding Section, Township, and Range information: https://www.earthpoint.us/TownshipsSearchByLatLon.aspx

### Finding lake information:

#### https://dnr.wi.gov/lakes/lakepages/Search.aspx?show=search

Search by lake name using Location dropdown menu to narrow results down by county. Go to Facts & Figures Tab to find details about surface area, depth, latitude, longitude, and maps.

#### If you are having trouble finding your previous permit number - Search for it by name here:

https://permits.dnr.wi.gov/water/SitePages/Permit%20Search.aspx

| Filter Results<br>By Status<br>By County<br>By County<br>By Type | Welcome to the Wisconsin Department of Natural Resources Water Permit Application Site!  All permits submitted to the DNR start at our intake stage and are visible here <b>only ofter</b> they have moved to the Reviewer stage Permits with status of Pending are under review. Select an application to view files related to a permit. Http://dn.wi.gov/Permits/Water/ to return to the main Water Permit Application Site. Create a new permit application |   |                |                             |        |
|------------------------------------------------------------------|----------------------------------------------------------------------------------------------------|---|----------------|-----------------------------|--------|
| Date Modified                                                    | Search by Applicant or Application or Project Name example lake                                                                                                    | Q |                |                             |        |
| _                                                                |                                                                                                    |   |                |                             |        |
|                                                                  | Application Applicant                                                                                                    |   | Project Name   | Type                        | County |
| One Year Ago Today                                               | AP-IP-SC-2020-14-X01-24T09-18-07 Jane Smith                                                                                                    |   | Example Lake   | Aquatic Plant<br>Management | Dodge  |
|                                                                  | AP-IP-SC-2020-14-X01-24T15-31-52 Jane Smith                                                                                                    |   | Big Lake       | Aquatic Plant<br>Management | Dodge  |
| IIA                                                              | AP-IP-SC-2020-54-X01-17T09-21-58 Doe John                                                                                                    |   | Test 2 Private | Aquatic Plant<br>Management | Rock   |

Type applicant, waterbody name, or permit name into the search box. It may help to filter by Type using the dropdown menu and selecting Aquatic Plant Management. Click the link under the "Application" column to access all the permit documents.

| Department of Natural Resources Water Permit Application |           |           |           |               |  |
|----------------------------------------------------------|-----------|-----------|-----------|---------------|--|
| Application Files                                        |           |           |           |               |  |
| File Name                                                | File Size | Created   | Modified  | File Link     |  |
| 1 🗟 AP-IP-SC-2020-14-X01-24T09-18-07.pdf                 | 205K      | 3/9/2020  | 3/9/2020  | Download Item |  |
| 2 💀 Example Lake SC-2020-12-3456 Letter.pdf              | 205K      | 1/14/2021 | 1/14/2021 | Download Item |  |
| 3 🚭 Example Lake <mark>SC-2020-12-3456</mark> .pdf       | 205K      | 1/14/2021 | 1/14/2021 | Download Item |  |
| 4 💼 Map_TestLake091745.jpg                               | 124K      | 3/9/2020  | 3/9/2020  | Download Item |  |

Both the permit and cover letter file names contain the permit number (highlighted in yellow above). You may also view the permit number inside the letter itself by clicking "Download Item" and opening the PDF.

If you have your permit number, but it is not validating – Make sure you are entering it exactly. It is case-sensitive and may be sensitive to special characters or extra spaces. If you are trying to use copy and paste, try manually typing it in instead.

**If you are sure you are entering it correctly, but it still does not validate** – Email <u>DNRAPMProgram@wi.gov</u> or call 608-438-9919 for assistance. Please provide the number you are attempting to enter.

Check that the email address associated with your WAMS account is current and correct.

| Wisconsin DNR ePermitting   |                                                                                                    |                          |                             |  |
|-----------------------------|----------------------------------------------------------------------------------------------------|--------------------------|-----------------------------|--|
| ePermitting                 |                                                                                                    |                          |                             |  |
| Search                      | Welcome to the Wise                                                                                                    | consin DNR Water Permits | s Site!                     |  |
| Submitted Items             |                                                                                                    |                          |                             |  |
| Public Notices              | <ul> <li>Select a category from the left side menu.</li> <li>Save draft items for editing.</li> </ul>                                                                          |                          |                             |  |
| Support                     | Important: Items not submitted within 120 days will be deleted.                                                                                                    |                          |                             |  |
| Ask for Help                | <ul> <li>Receive acknowledgement of receipt when successfully submitted to the DNR.</li> <li>Track the status by selecting Submitted Items from the left side menu.</li> </ul> |                          |                             |  |
| Help Topics                 |                                                                                                    |                          |                             |  |
| WAMS Account                | Large format documents: If you plan to submit an application in hard copy with documents that are larger than 11x17, please also                                               |                          |                             |  |
| Permit Categories           | media, such as a CD.                                                                                                    |                          |                             |  |
| Aquatic Plant<br>Management |                                                                                                    |                          |                             |  |
| Dams                        |                                                                                                    | N                        | ly Applications and Reports |  |
| Livestock Operations        |                                                                                                    |                          |                             |  |
| Storm Water                 | Step 1: Draft Items                                                                                                    |                          |                             |  |
| Wastewater                  | ACTION REQUIRED: Review, edit and/or share draft items for signature. Instructions for a landowner and authorized representative to share                                      |                          |                             |  |
| Waterway and Wetlands       | Project Name                                                                                                    | Applicant Full Name      | Reference Number            |  |
| Wetland Identification      | Example Pond                                                                                                    |                          | Al0324-ExamplePond          |  |

Go to the <u>Welcome Page</u> and click **WAMS Account** under the Support section of the menu on the left hand side.

| Wisconsin Web Access Management System (WAMS)                                                                                                    |  |  |  |  |
|----------------------------------------------------------------------------------------------------|--|--|--|--|
| User Name: Hjalmarson, Emily A<br>Email: emily.hjalmarson@wisconsin.gov                                                                                      |  |  |  |  |
| WAMS is required for all WI State agency online systems and is managed by the Department of Administration (DOA), not the Department of Natural Resources.   |  |  |  |  |
| If you need to update the email associated with your WAMS ID<br>You can update your email and other profile settings at : https://on.wisconsin.gov/WAMS/home |  |  |  |  |
| Questions? Use our Ask for Help                                                                                                    |  |  |  |  |

You should see your WAMS information and a link to update your email if necessary.

After verifying your email, check your Junk and Spam folders in case the signature email went there.

Try resending the email by following these steps:

- 1. On the <u>Welcome Page</u>, locate the "Step 2: Signature Confirmation Needed" section (see example below).
- 2. Locate the project name for the desired application.
- 3. Click the email address under the "Confirmation sent to" column.
- 4. The system will open a confirmation screen, and you must click **Continue** to proceed.
- 5. Open your WAMS account email and open the new confirmation email.
- 6. Complete the instructions in the confirmation email

| Step 2: Signature Confirmation Needed<br>ACTION REQUIRED: Check WAMS email account for email instructions to complete this process. Note: if no email was recieved, see Instructions for resending the signature confirmation email* |                     |                                  |          |                         |  |
|----------------------------------------------------------------------------------------------------|---------------------|----------------------------------|----------|-------------------------|--|
| Project Name                                                                                                    | Applicant Full Name | Reference Number                 | Date     | Confirmation sent to*   |  |
| My Project                                                                                                    | Dairy Inc           | SW-GP-SC-2016-13-X01-03T20-23-51 | 1/3/2016 | E.Johnson@wisconsin.gov |  |

If the email still does not arrive, please contact DNRAPMProgram@wisconsin.gov or call 608-438-9919.